# ЛОЦМАН:PLM

**Управление инженерными данными и жизненным циклом изделия**

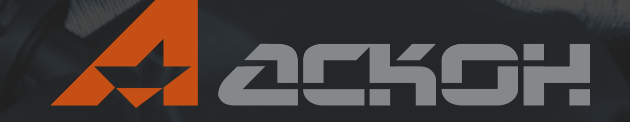

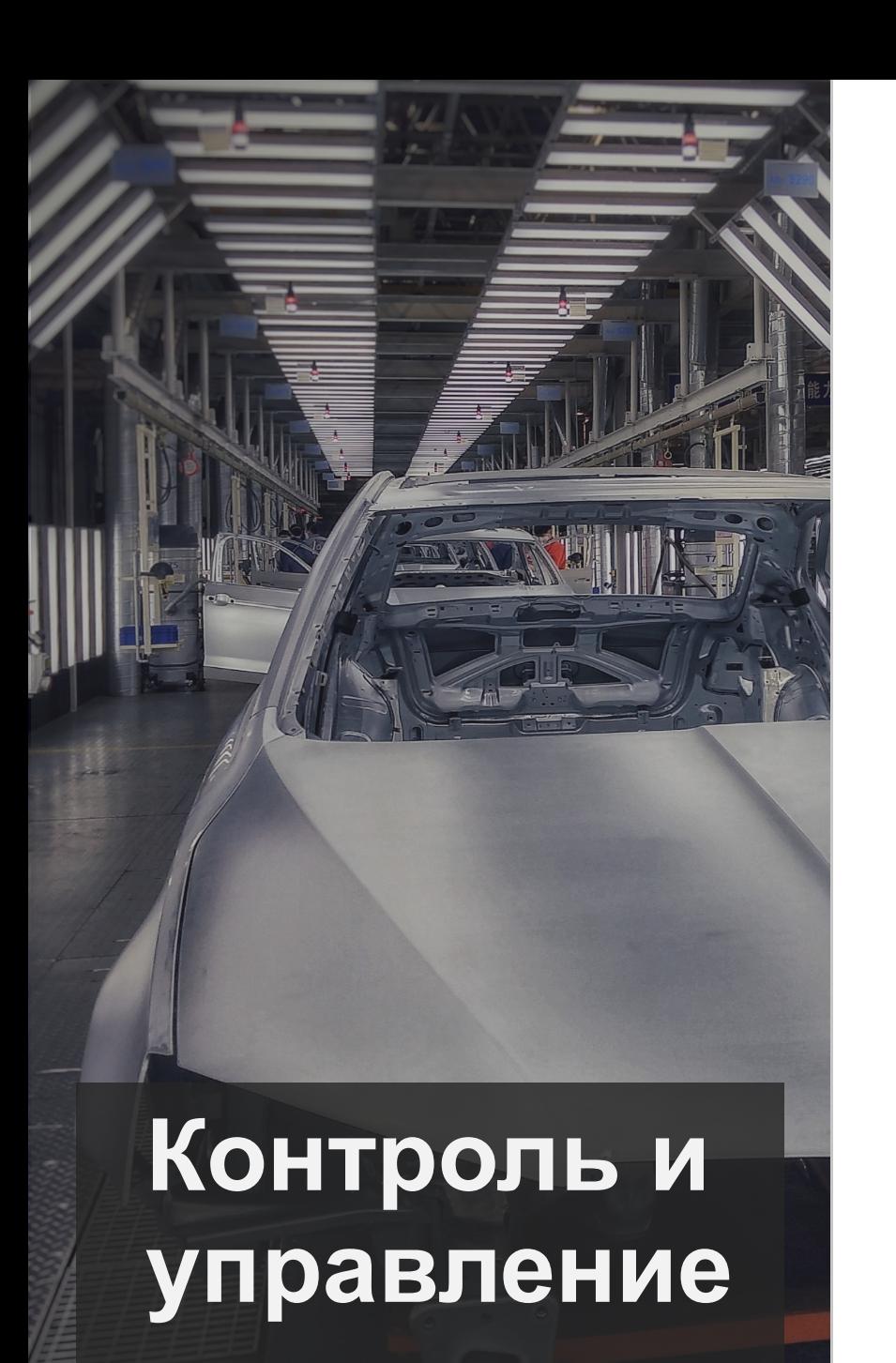

## **Жизненный цикл изделия**

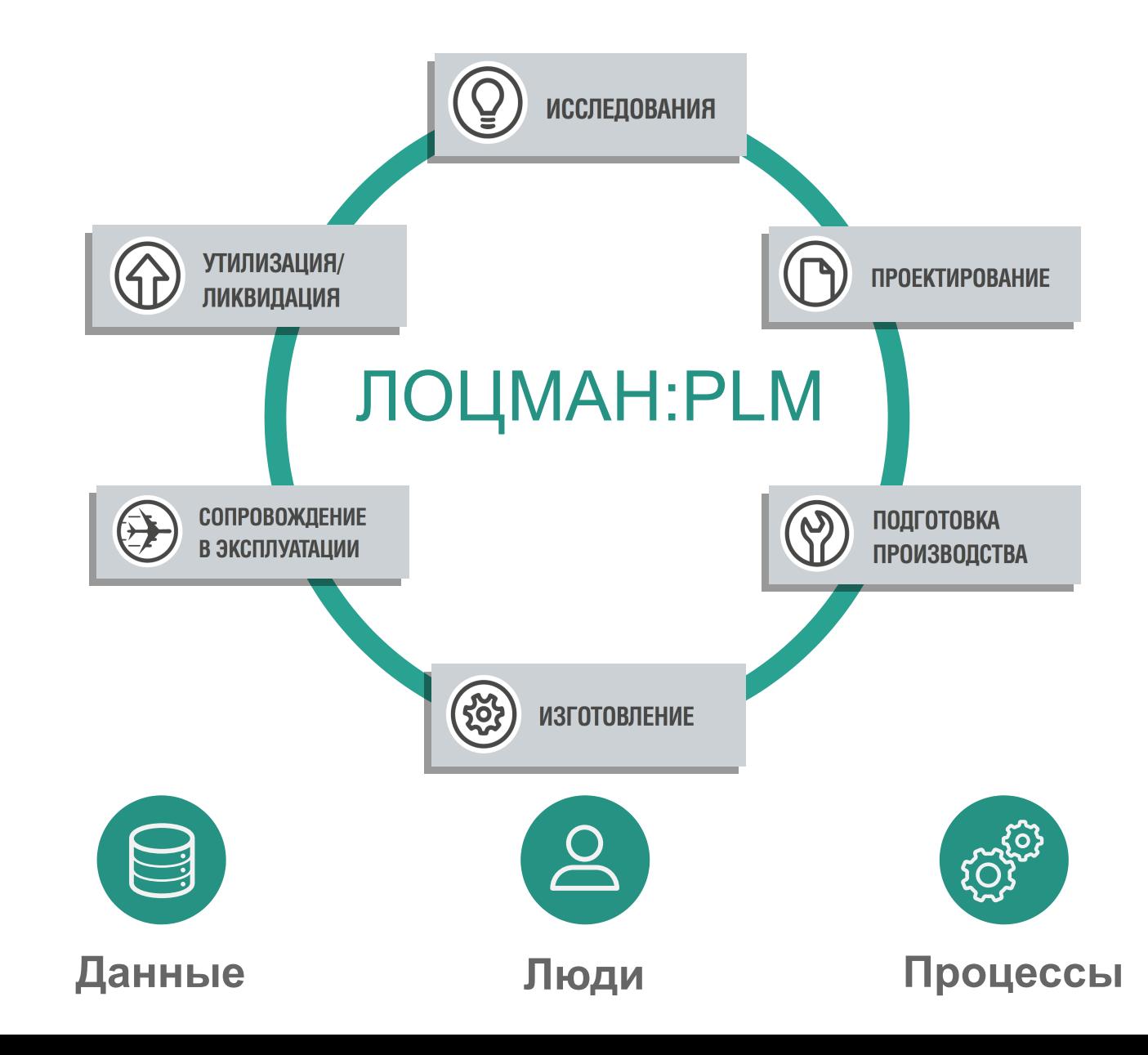

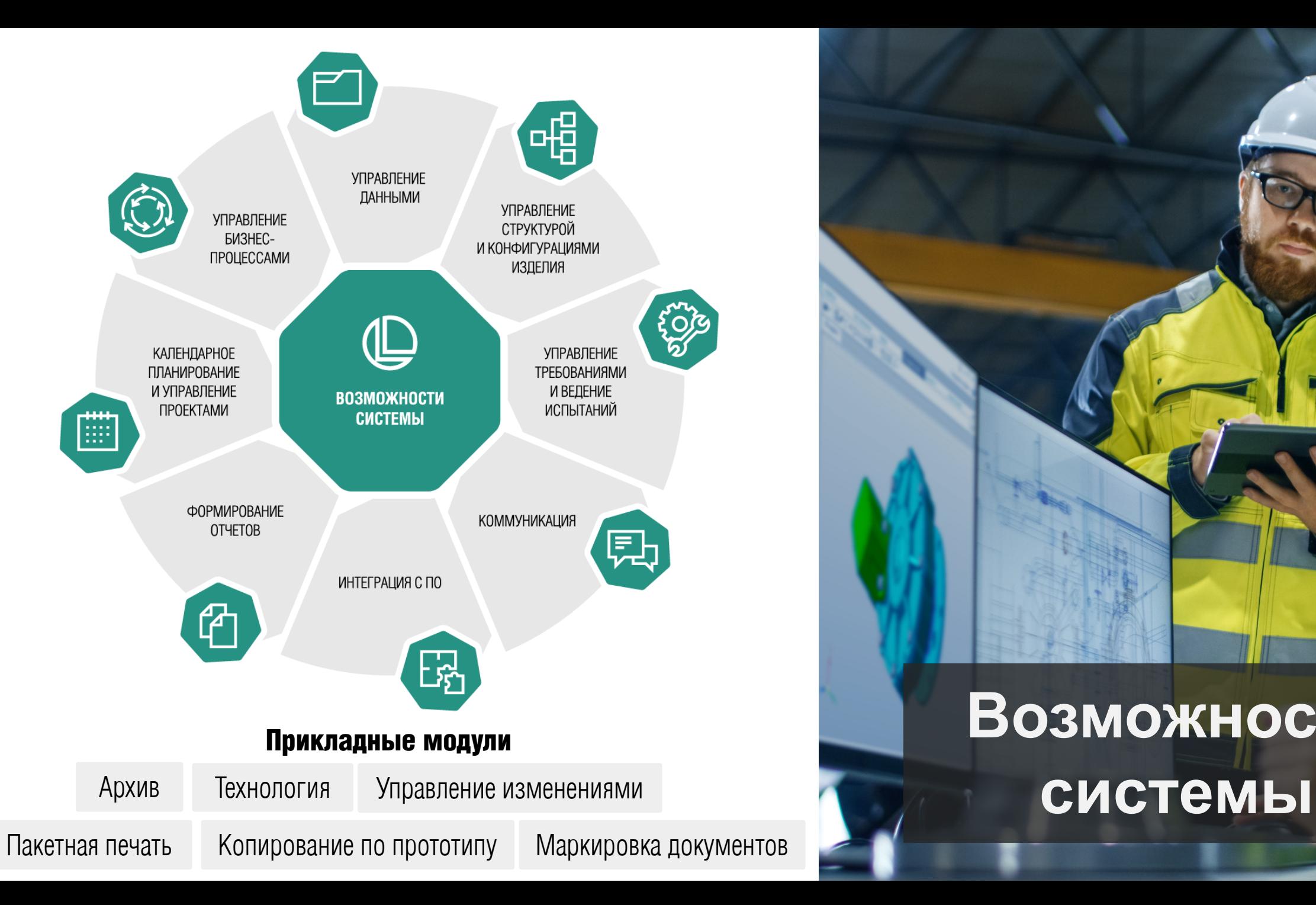

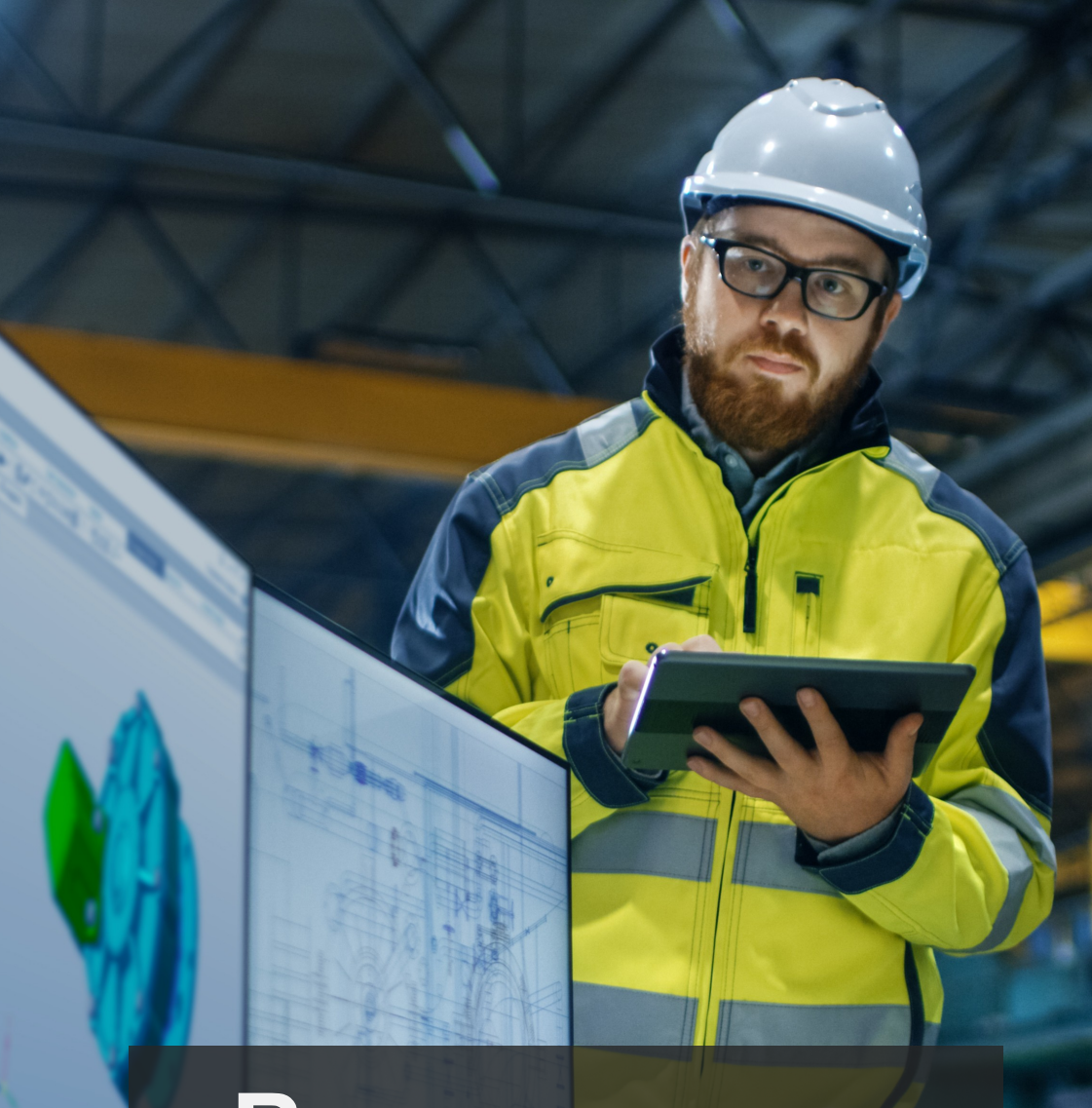

# Возможности

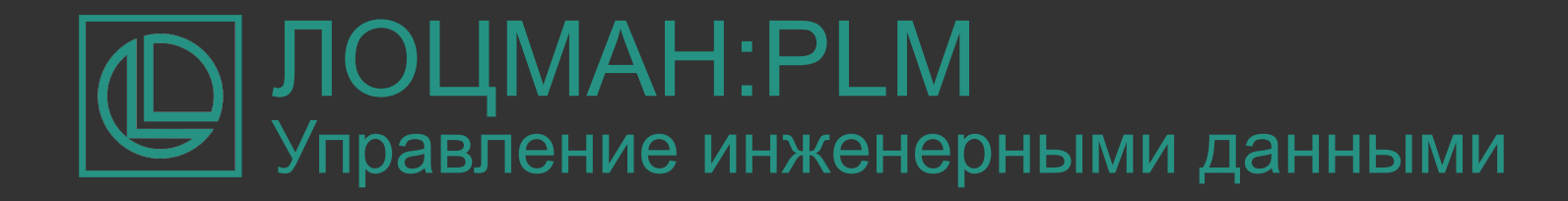

## **Управление данными и документацией**

Управление данными и документацией об изделии, включая требования, конструкцию, технологию изготовления и другую информацию на каждом из этапов жизненного цикла

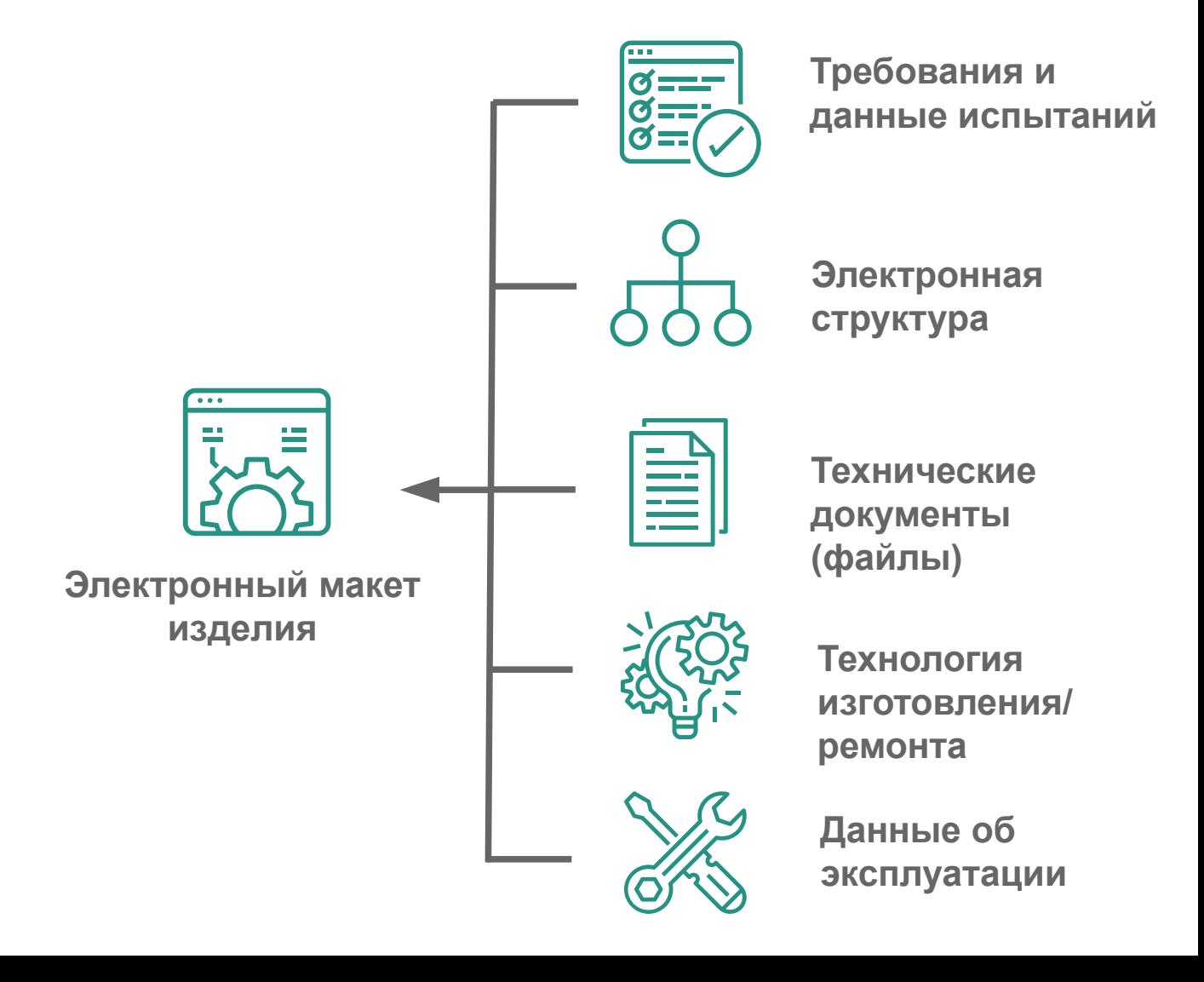

## Управление инженерными данными ЛОЦМАН:PLM

#### **Возможности адаптации**

Настройка состава, расположения областей данных и содержимого

Подключение собственных ActiveX-форм

Сохранение условий многокритериального поиска

Выборки и виртуальные папки

Списки избранных объектов

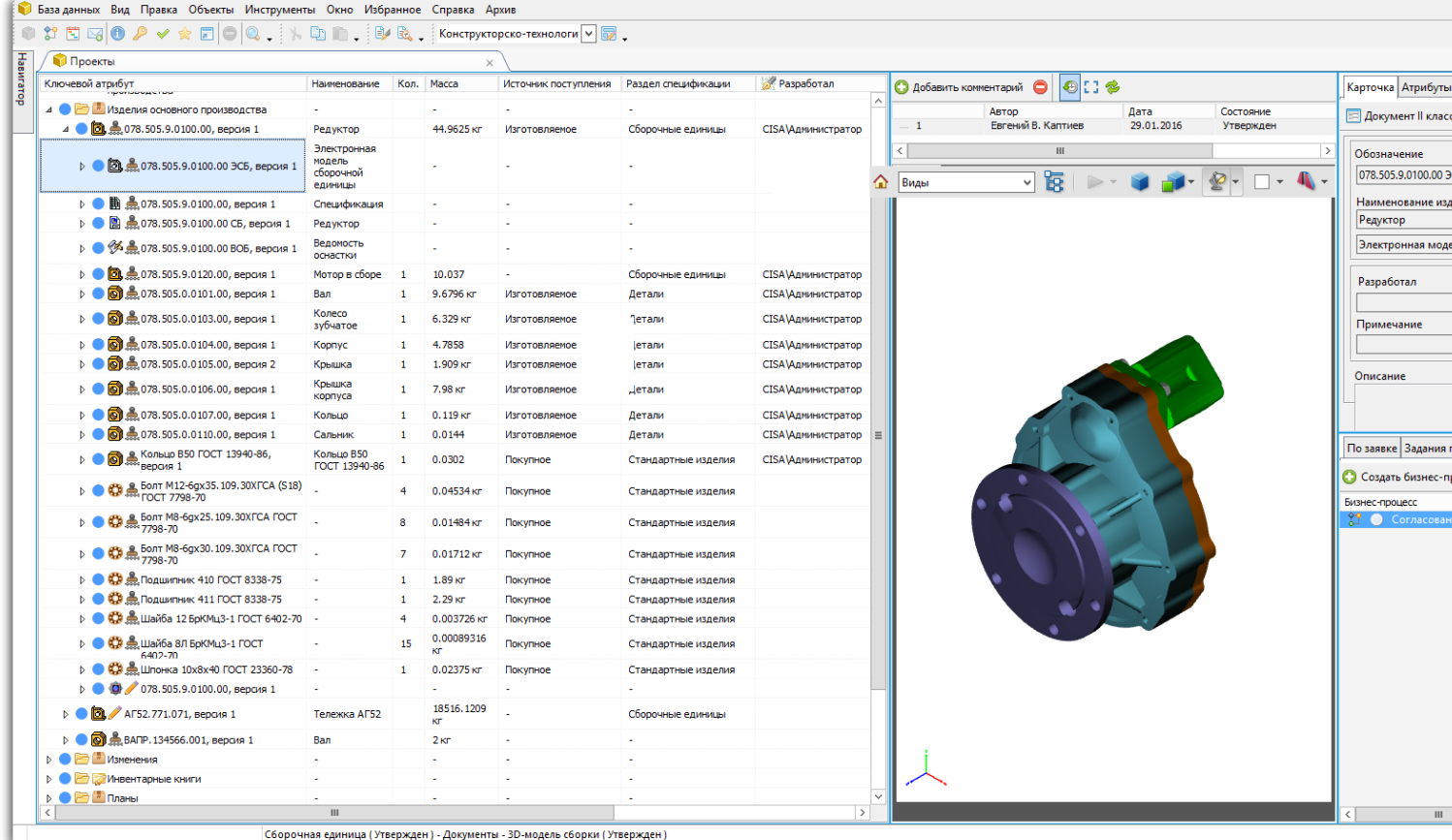

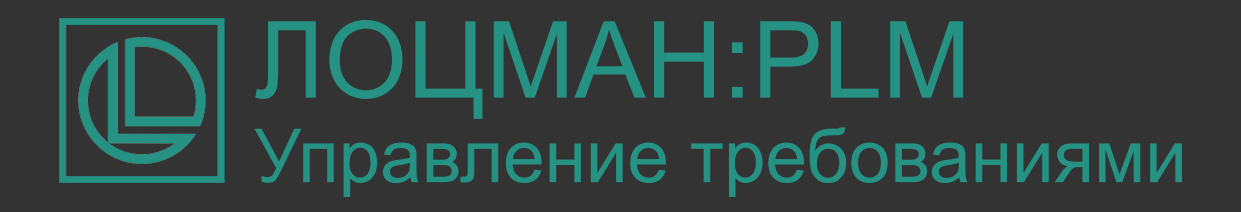

## **Управление требованиями и данными испытаний**

Импорт требований из текстовых и табличных документов

Экспорт требований в документ с возможностью согласования с внешними контрагентами

Разработка спецификаций требований к изделию и его компонентам

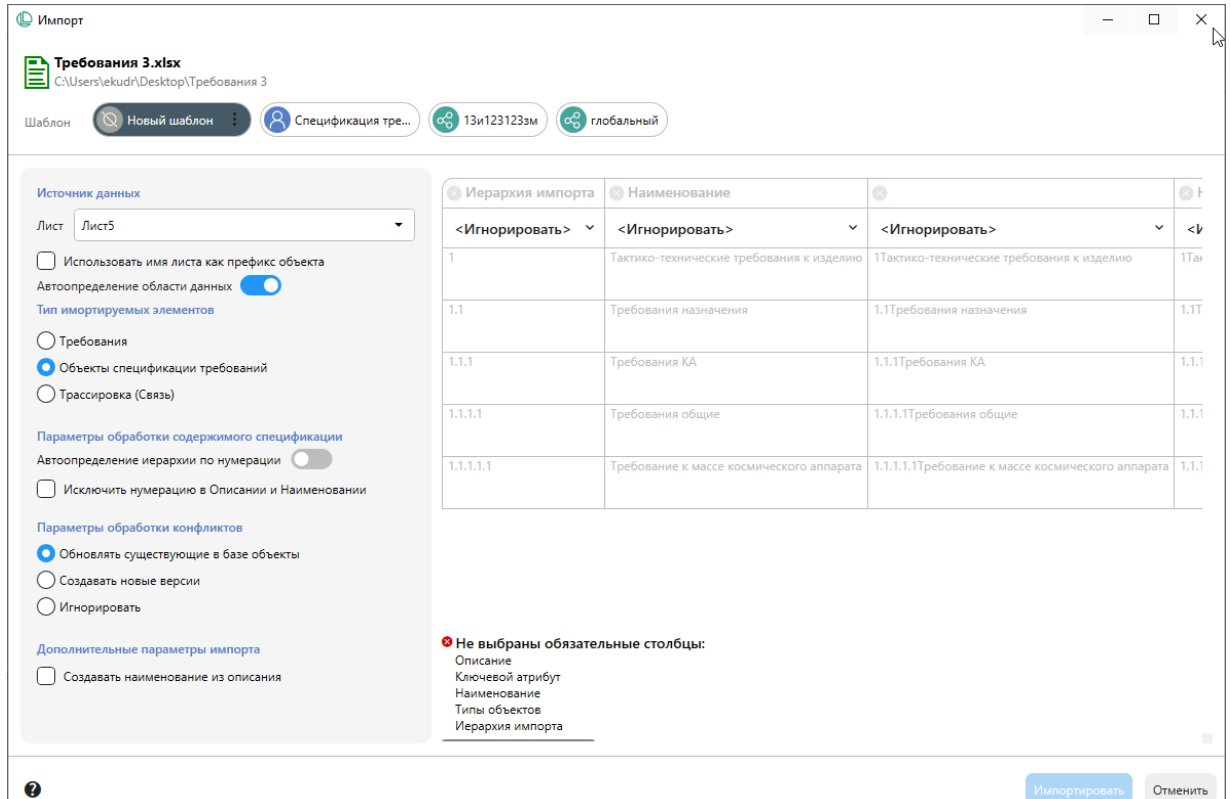

## Управление требованиями ЛОЦМАН:PLM

## **Управление требованиями и данными испытаний**

Системный анализ и формирование функциональной модели изделия

Определение характеристик изделия и формирование логической архитектуры

Связывание требований с функциями, логическими компонентами и конструктивными компонентами изделия

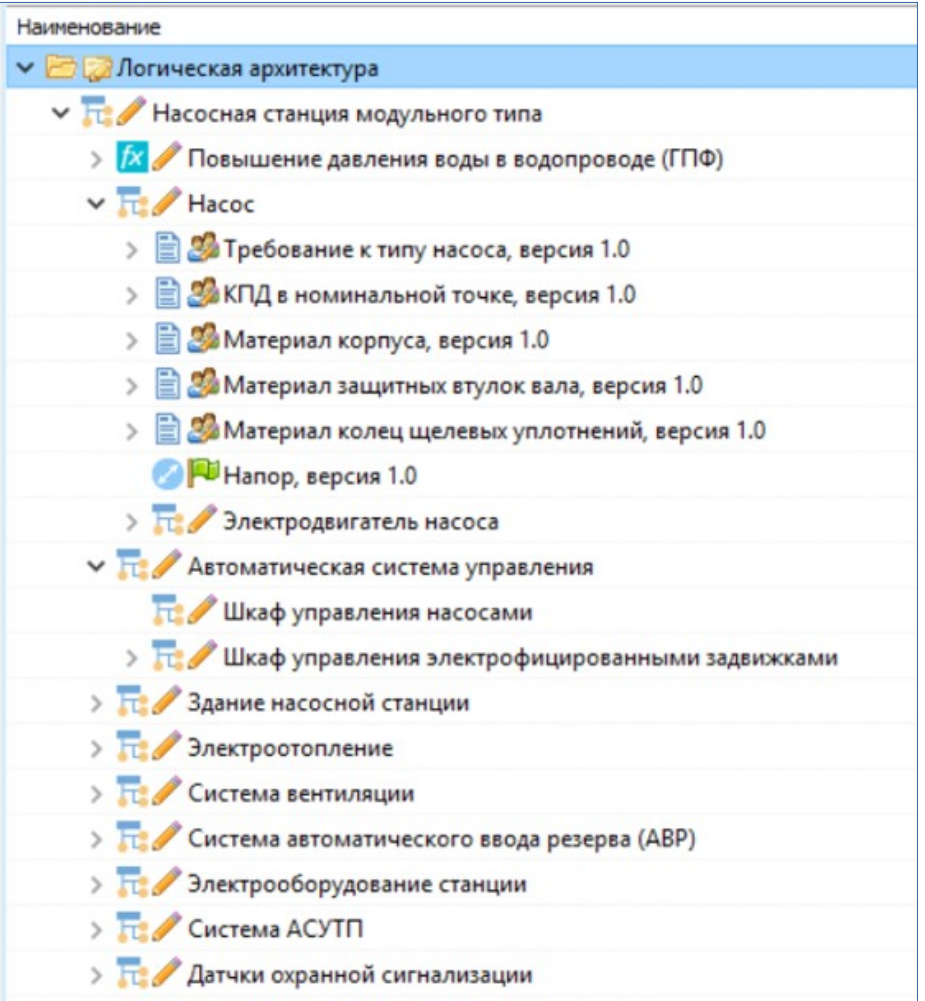

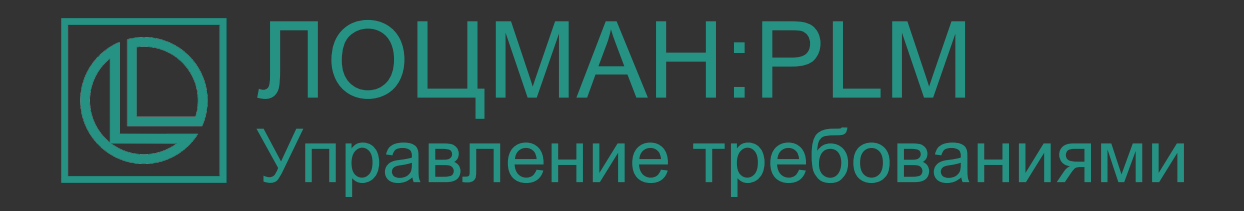

## **Управление требованиями и данными испытаний**

Отслеживание выполнения требований по результатам испытаний, в том числе виртуальных

Контроль полноты связности/покрытия требований

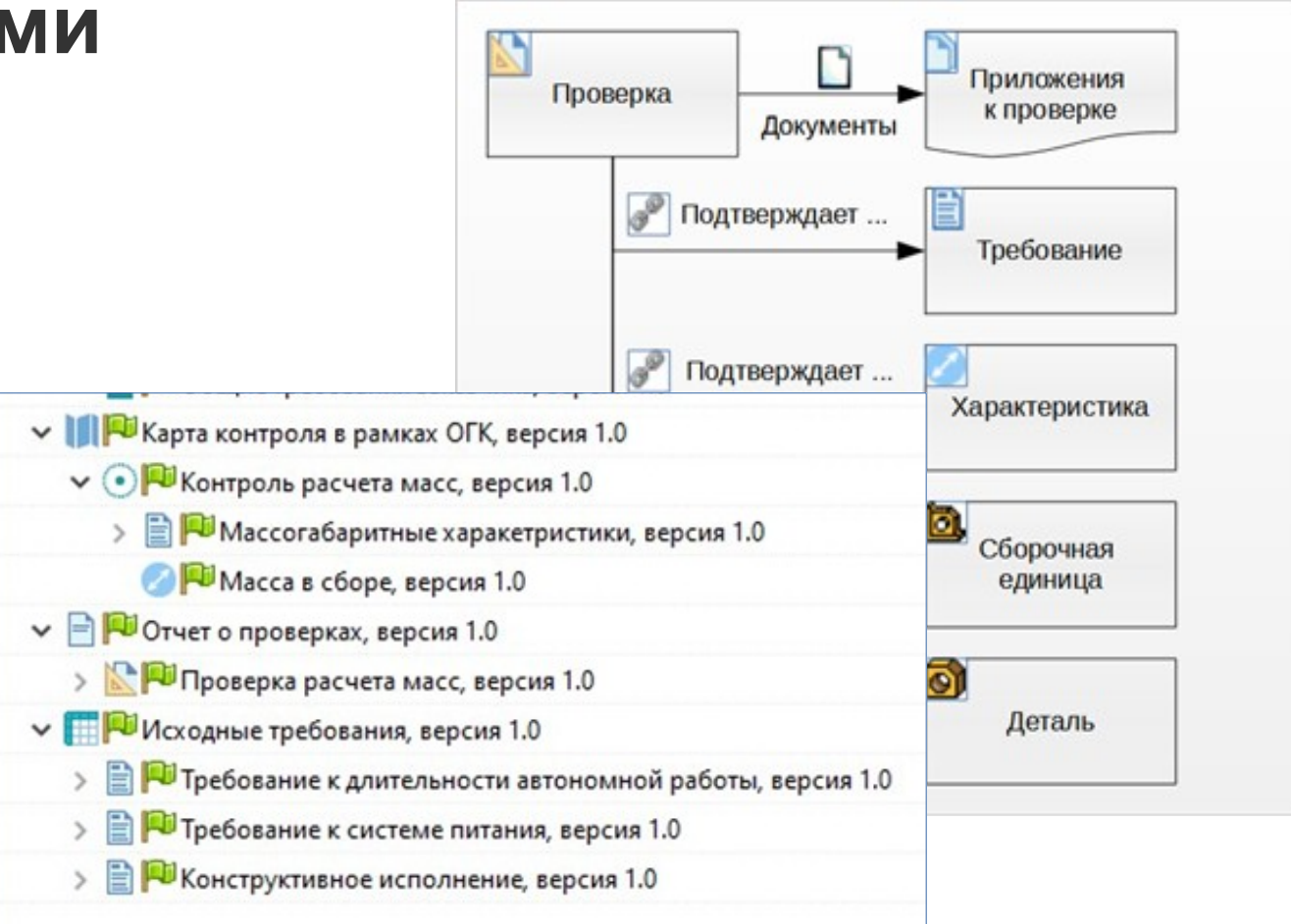

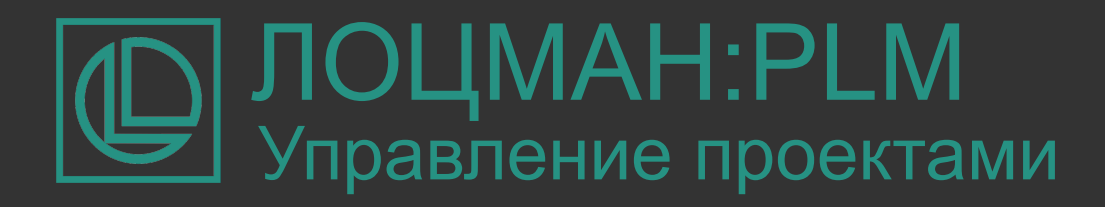

## **Планирование и управление проектами**

- Формирование иерархической структуры задач
- Назначение задач исполнителям
- Отображение задач на диаграмме Ганта
- Индикация конфликтов планирования
- Автоматический режим расчета расписания на основе взаимосвязей задач
- Автоматический запуск связанных бизнеспроцессов
- Фильтры и отчеты

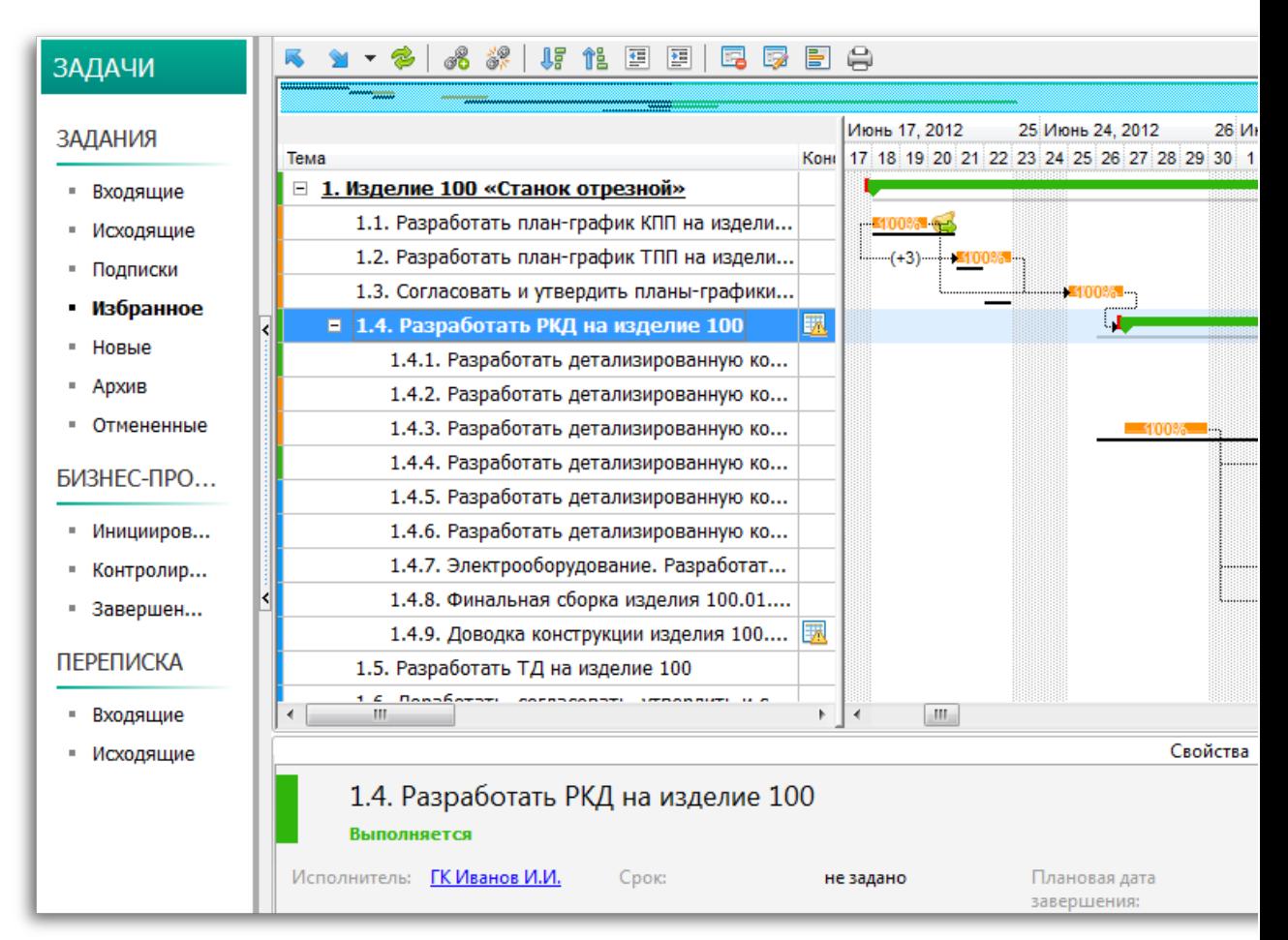

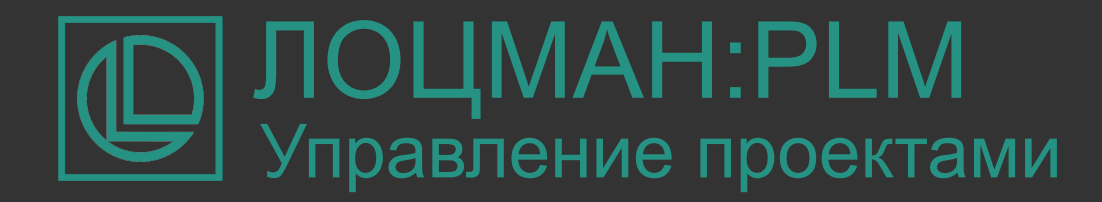

## **Учет трудозатрат**

При планировании и выдаче заданий руководители могут указывать плановые трудозатраты, а исполнители отчитываться по фактическим трудозатратам

Система позволяет гибко настраивать атрибуты заданий и планов

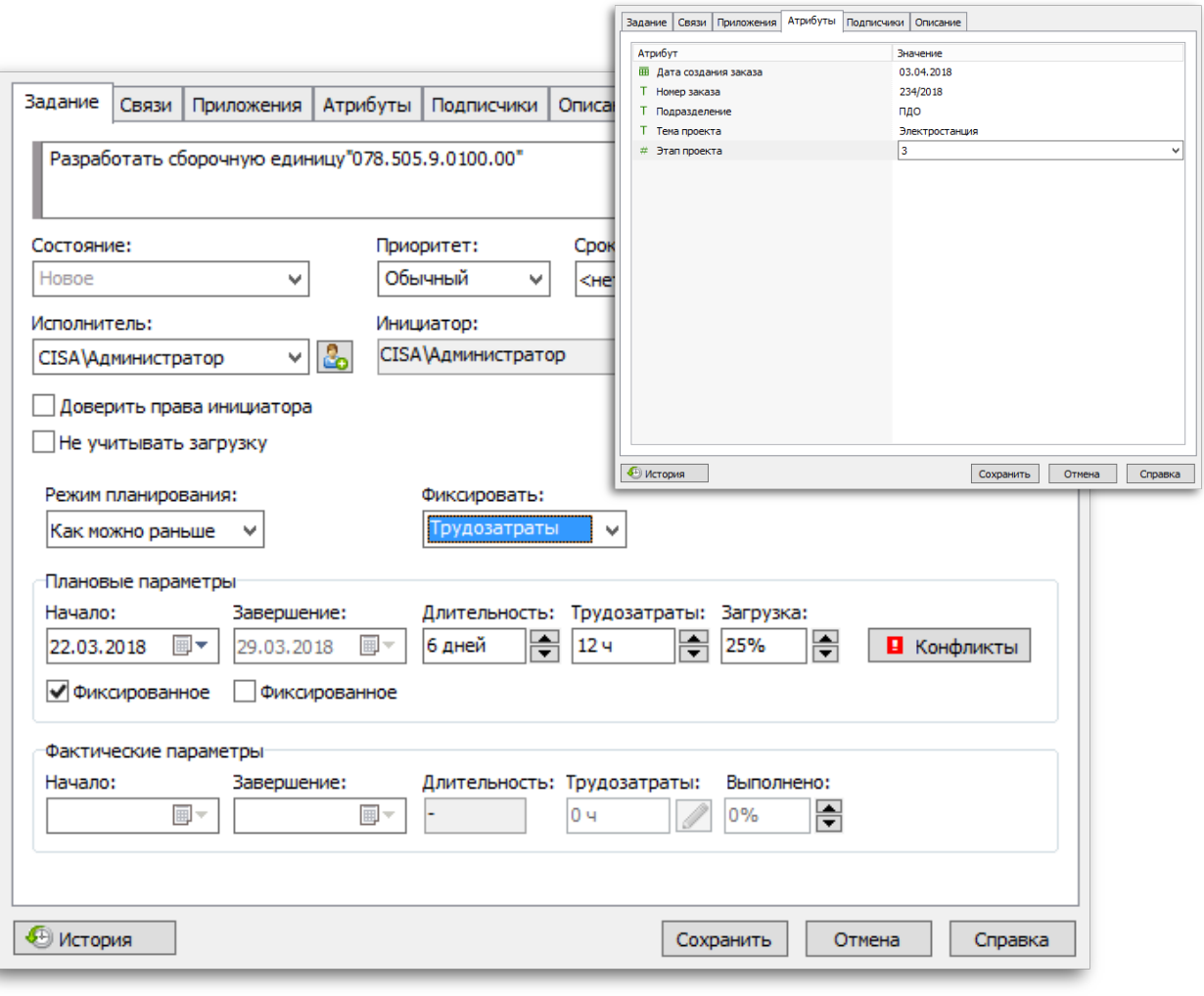

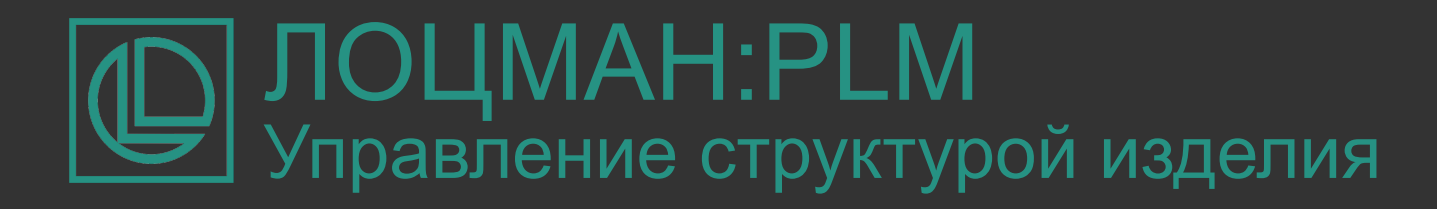

## **Управление электронной структурой изделия**

Электронная структура может формироваться как вручную в ЛОЦМАН:PLM, так и путем импорта данных из CAD-систем.

Возможность работы с различными видами структур изделия: конструктивной и технологической.

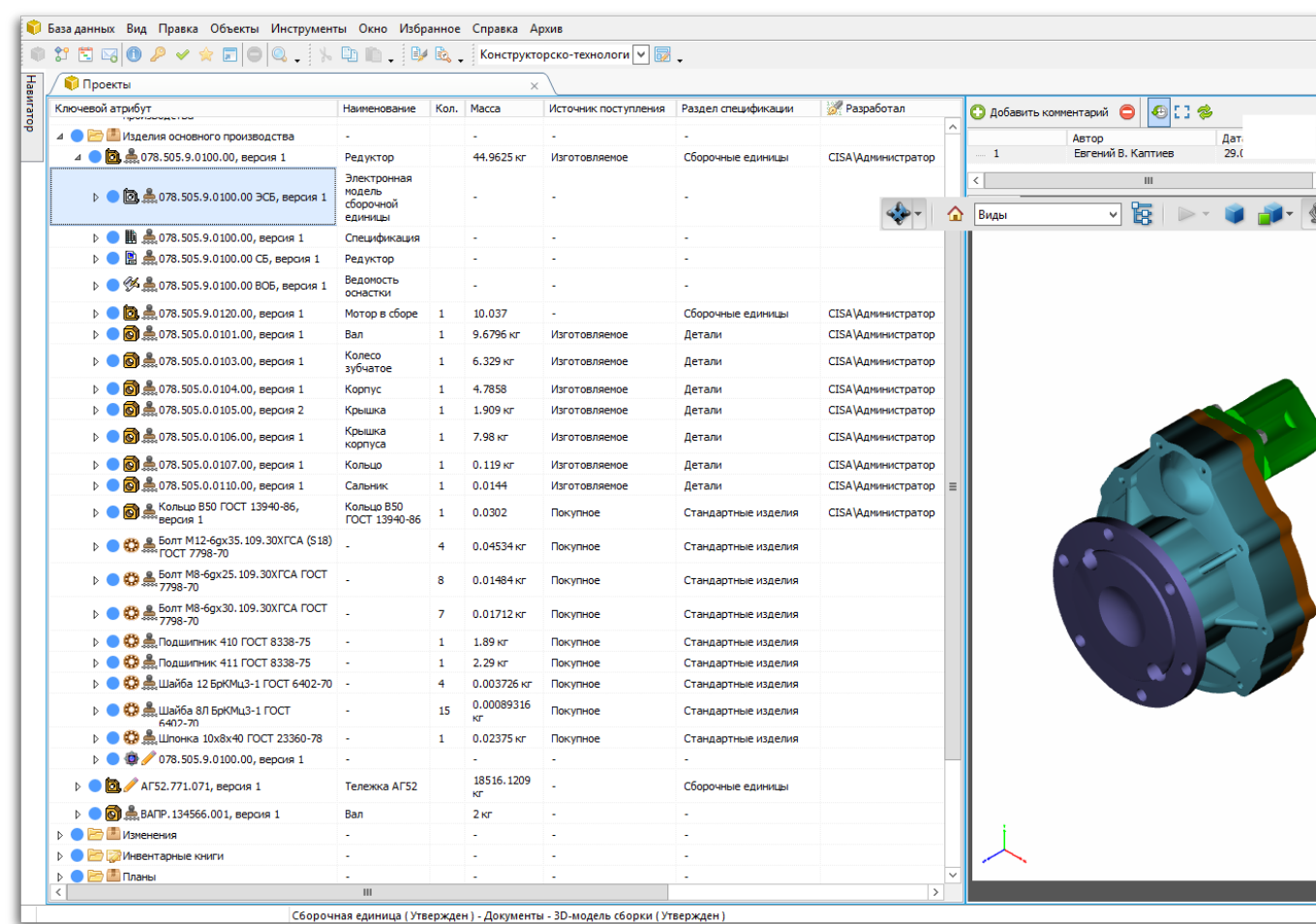

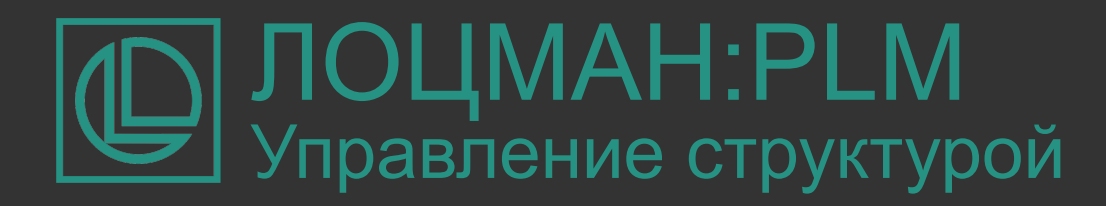

## **Виды структур**

- В модели данных можно настроить дополнительные виды структур
- Настройка отображения состава структур с учетом связей между входящими в них объектами
- Настройка прав доступа к различным видам структур разным пользователям

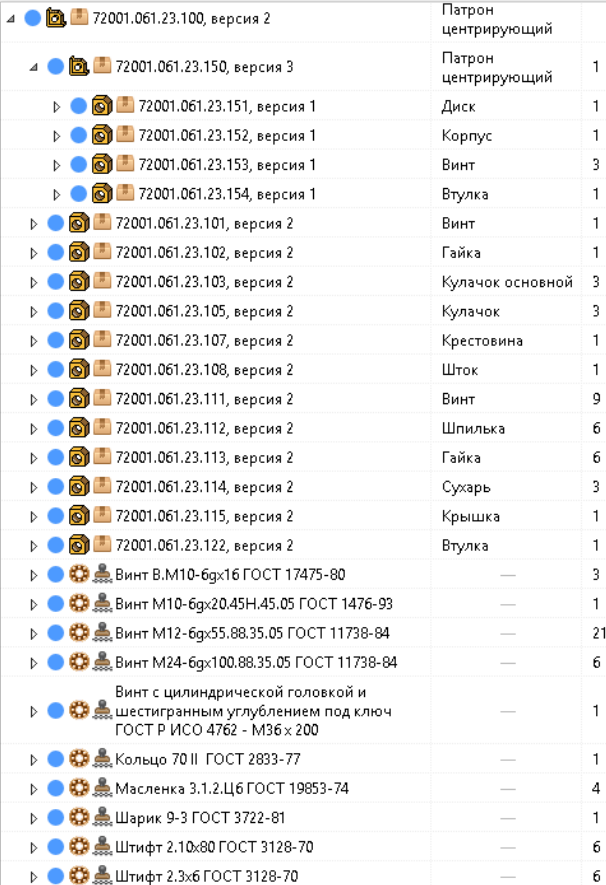

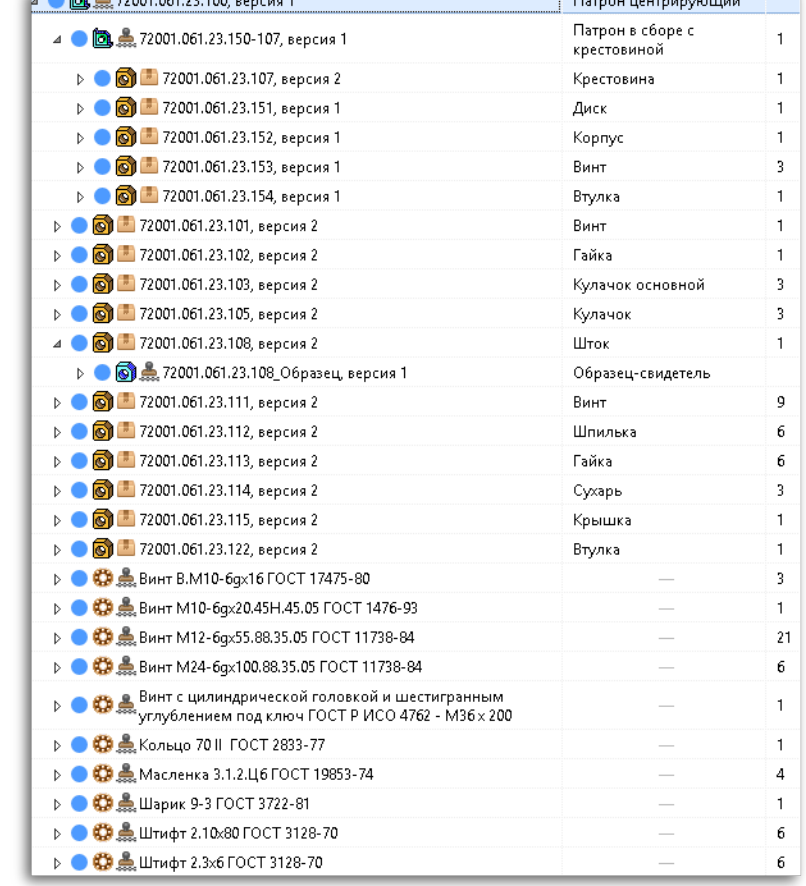

**Committee**, **B** considered and an article

**Конструктивная ЭСИ**

#### **Производственно-технологическая ЭСИ**

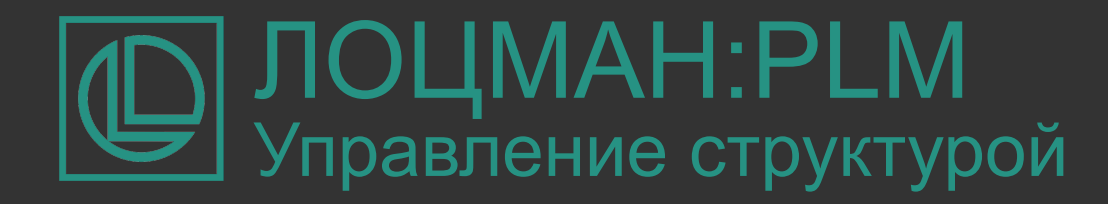

#### **Конфигурируемые структуры изделия**

Возможность создания точных и динамических структур изделия на основе единой модели данных

Конфигурирование изделий на основе динамических структур с учетом применяемости

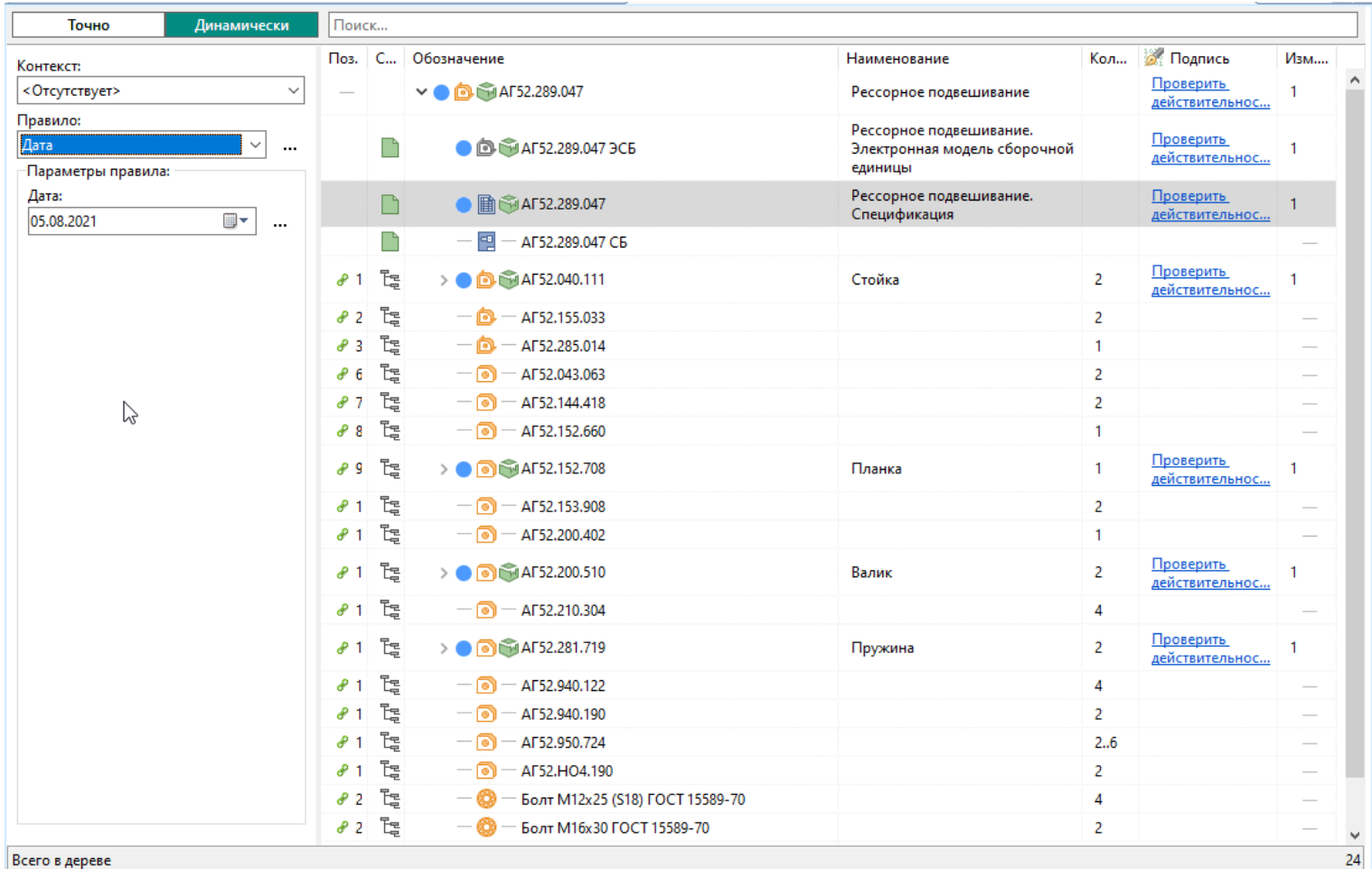

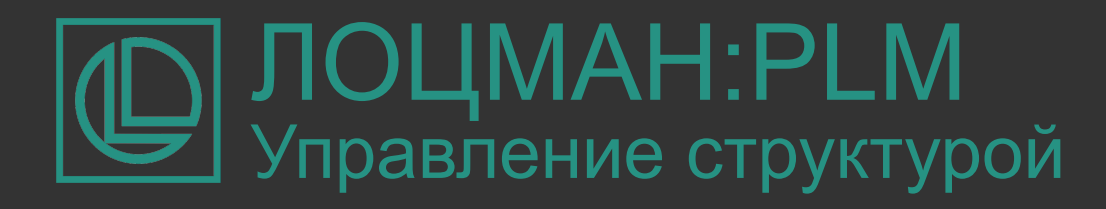

#### **Конфигурируемые структуры изделия**

Конфигурирование динамических структур по версиям входящих составных частей на:

- Дату
- Номер заказа
- Обозначение извещения
- Номер экземпляра конечного изделия

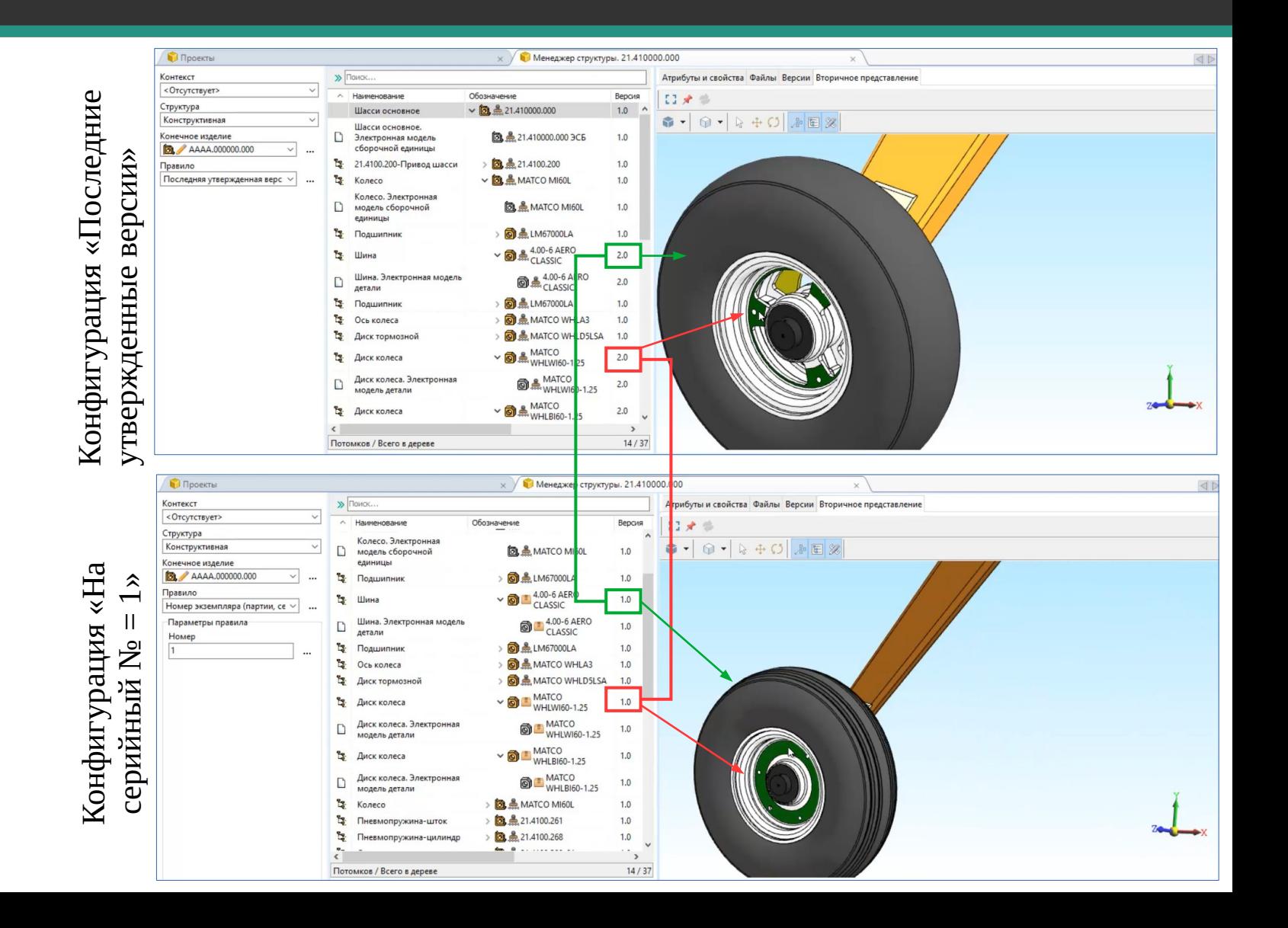

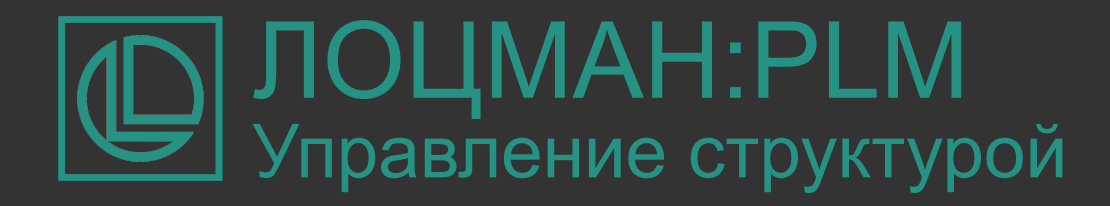

## **Управление вариантами замен**

В состав конкретного изделия, в зависимости от предъявляемых к нему потребительских или производственных требований, могут входить различные (заменяющие) объекты или наборы объектов.

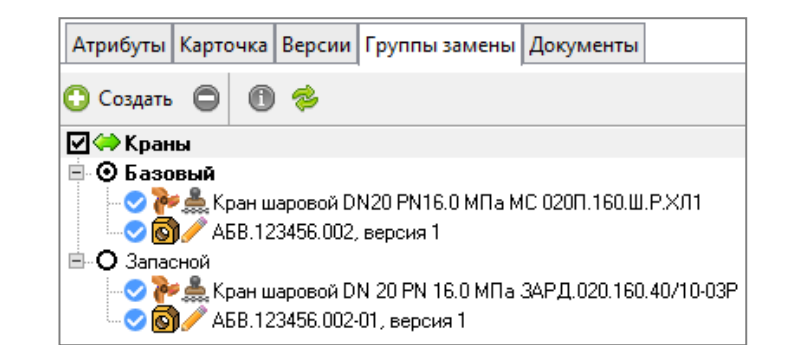

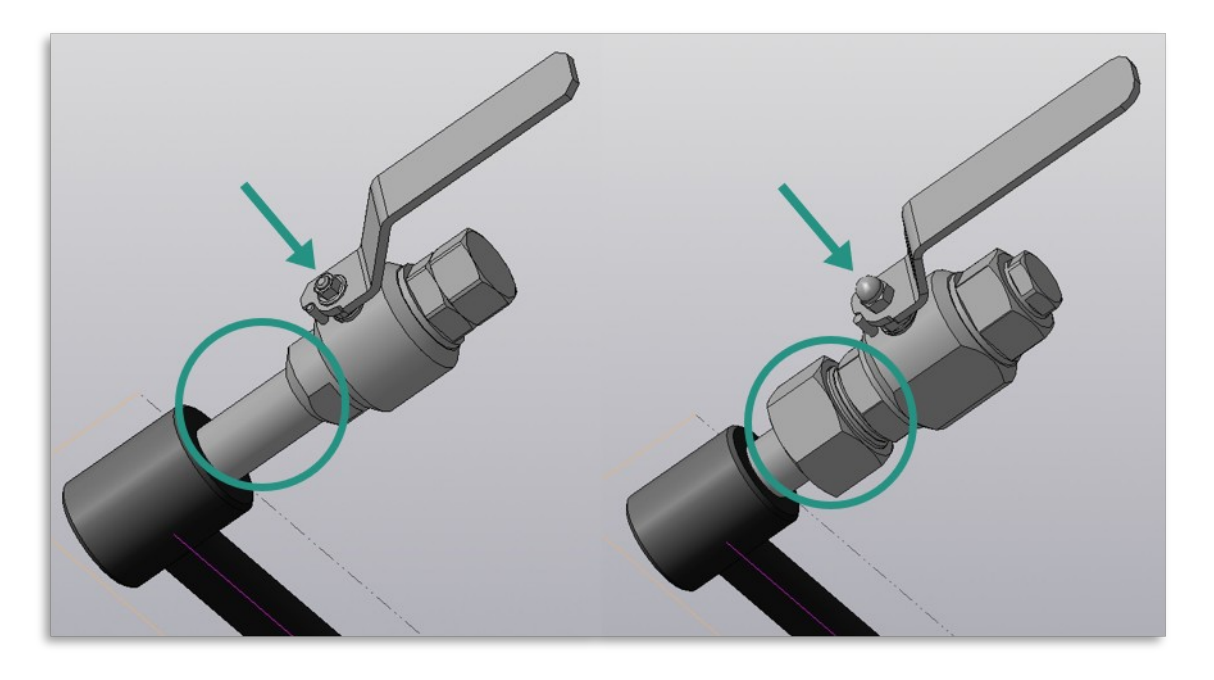

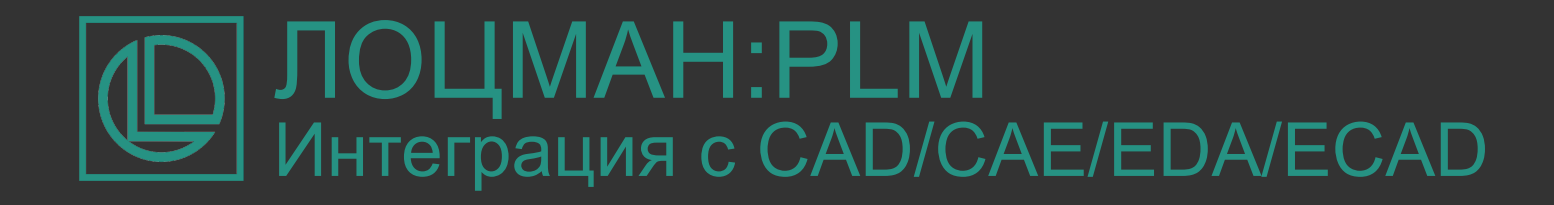

## **Интеграция с CAD/CAE/EDA/ECAD**

В базовой поставке:

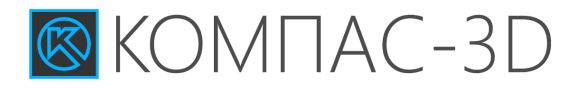

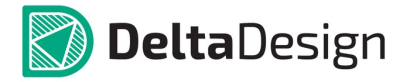

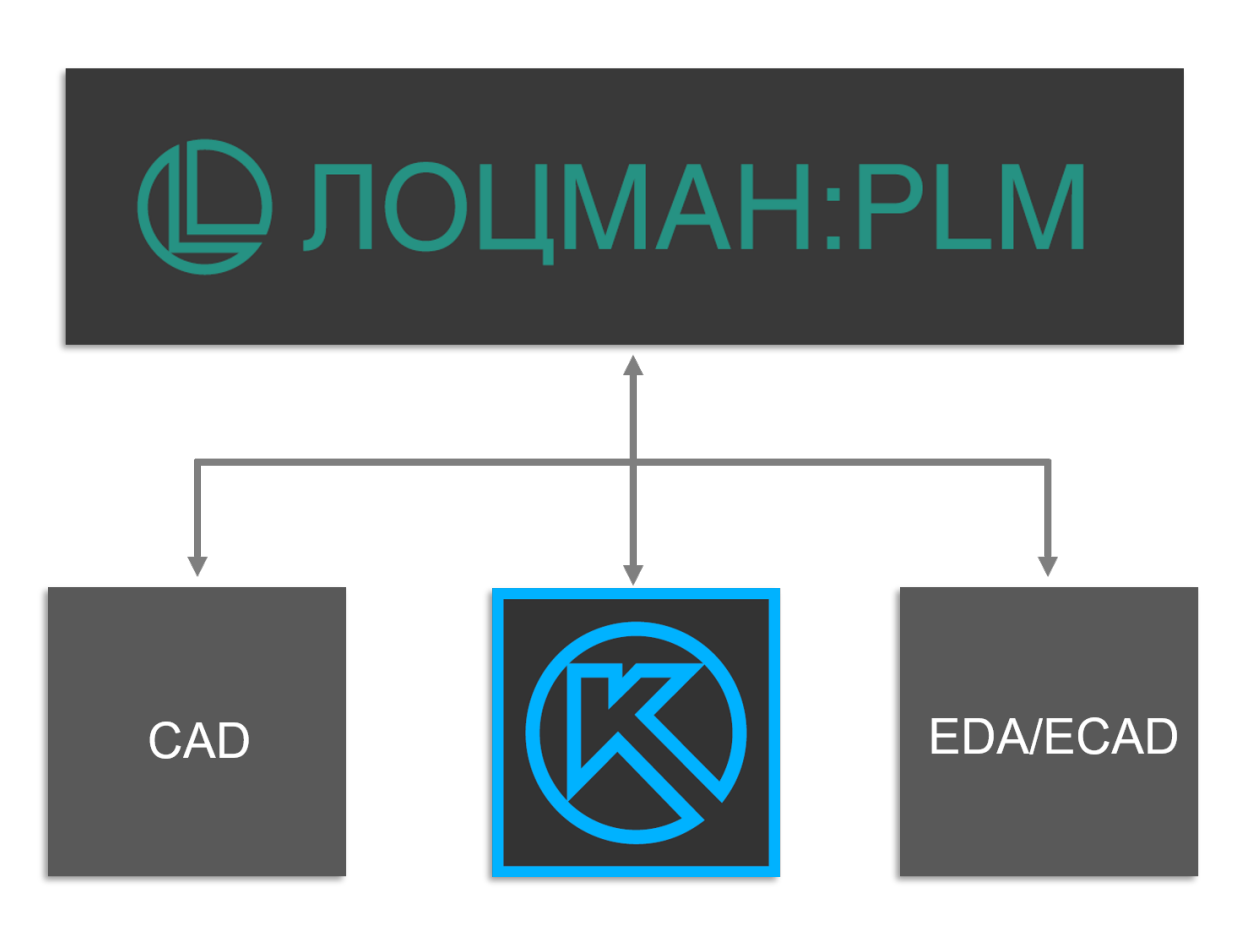

## Технологическая подготовка производства ЛОЦМАН:PLM

## **Планирование**

- Формирование планов технологических подразделений на основе межцеховых маршрутов
- § Формирование заявок на проектирование СТО и УП для станков с ЧПУ

#### **Технологические данные**

- Формирование межцеховых технологических маршрутов
- Работа с заготовками и техпроцессами

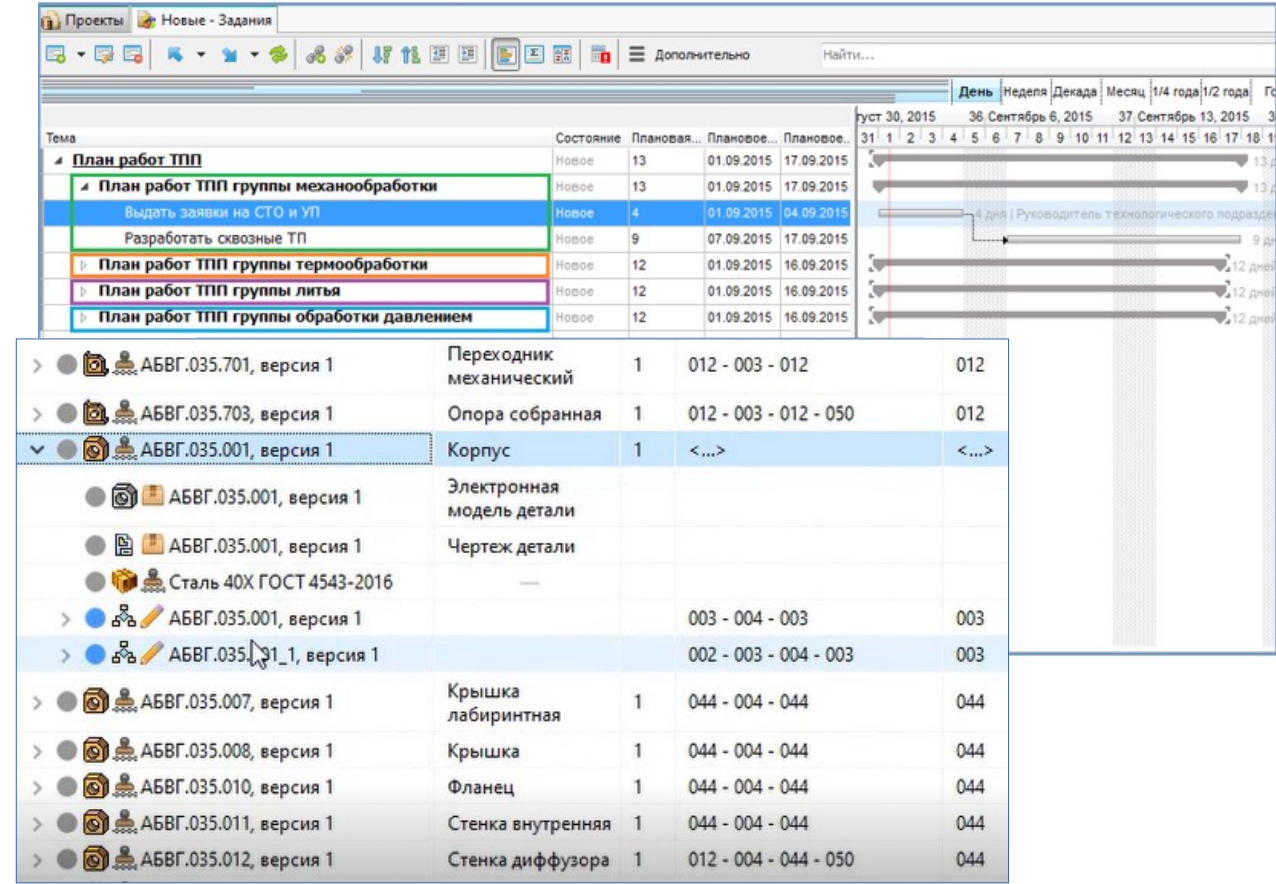

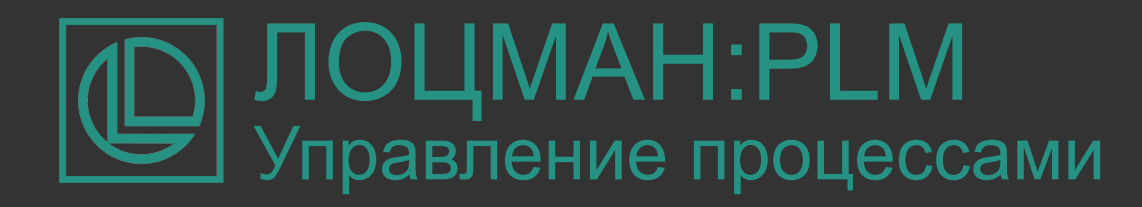

## **Управление бизнес-процессами**

Подсистема управления бизнеспроцессами предприятия, позволяет контролировать работу специалистов и получать уведомления об изменениях в работе.

#### **Возможности адаптации**

Поддерживается возможность создания собственных схем бизнес-процессов со сложной логикой перехода между стадиями.

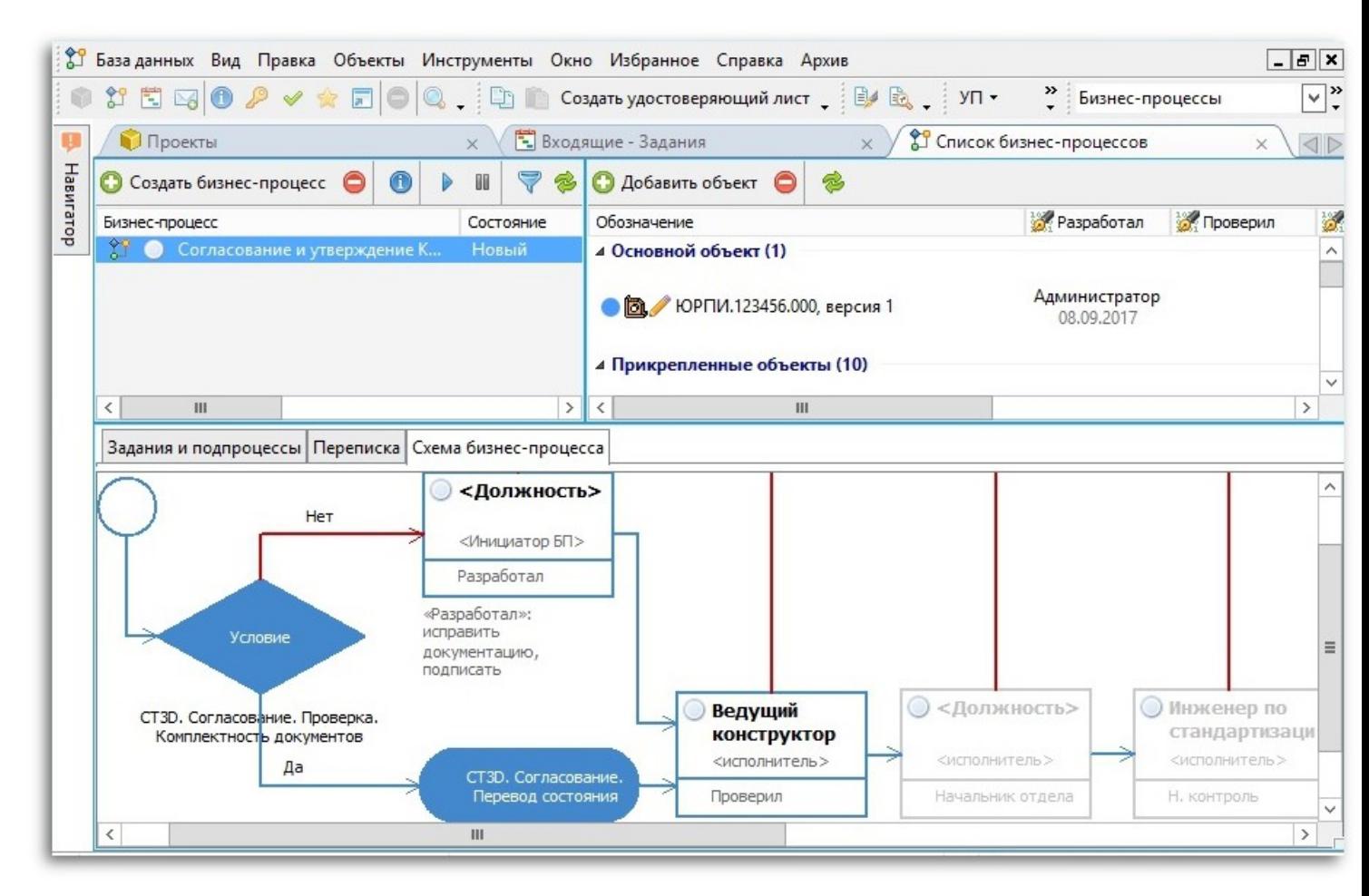

## Электронный документооборот ЛОЦМАН:PLM

## **Электронная подпись**

- Простая и усиленная ЭП
- Возможно применение внешних криптопровайдеров (например, КриптоПРО CSP)

- Настраиваемые характеры работ лиц, подписывающих документы (разработал, проверил, утвердил и т.п.)

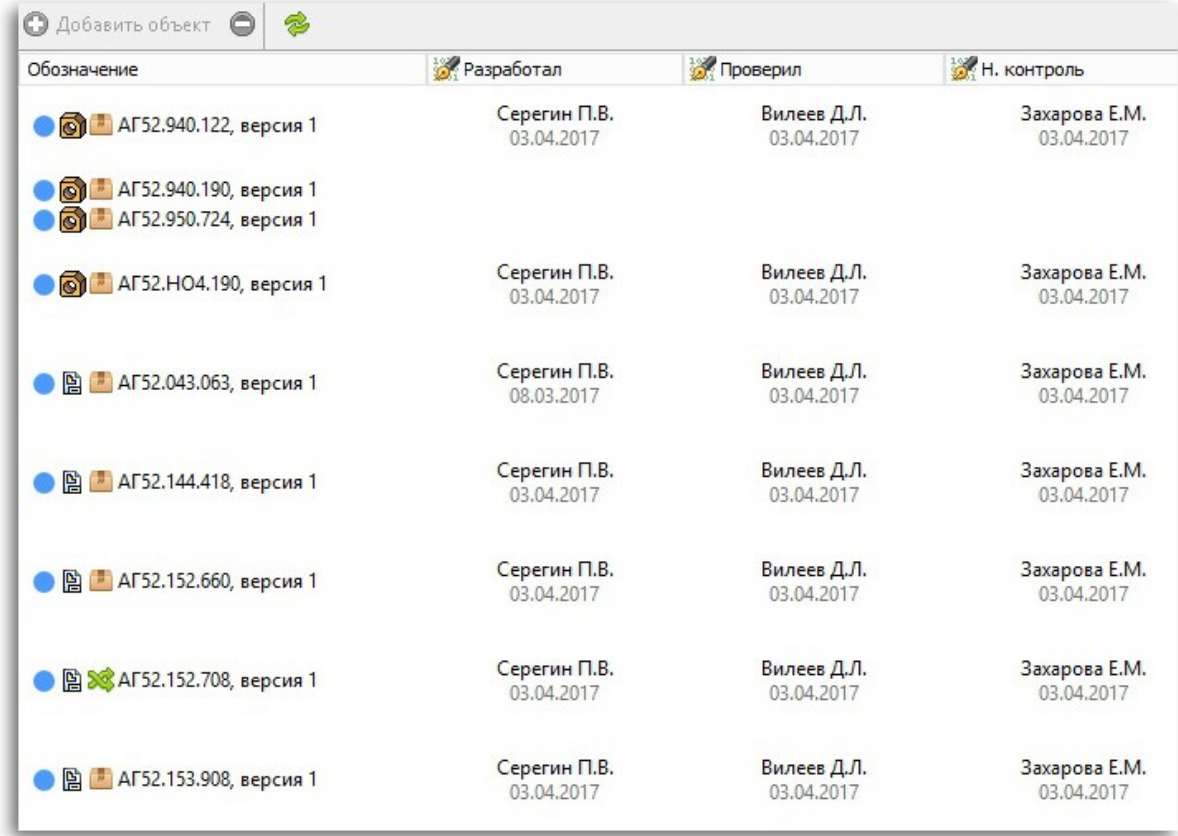

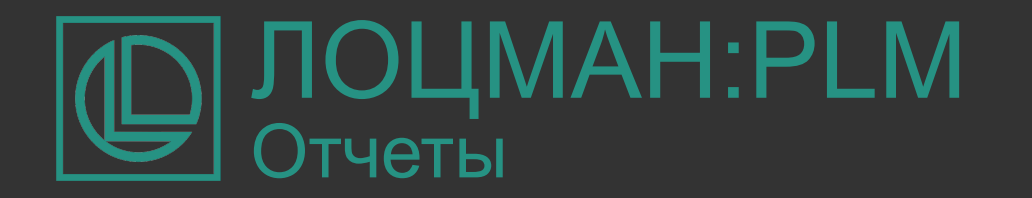

## **Генерация отчетов**

Формирование отчетов в форматах: LibreOffice, Open Office, PDF, CSV, **FastReport** 

#### **Возможности адаптации**

Возможность разрабатывать собственные поисковые запросы для отбора данных и отчетные формы для их представления

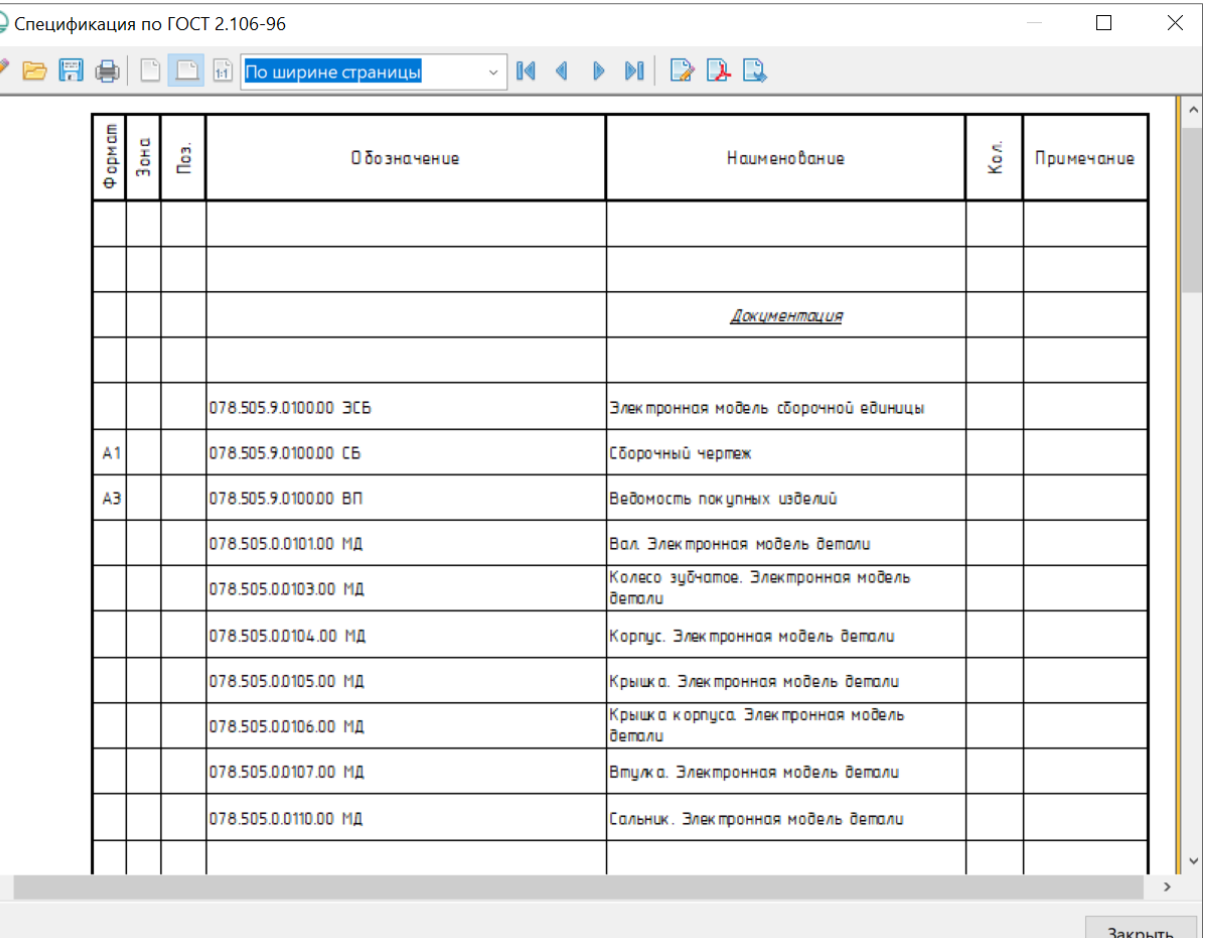

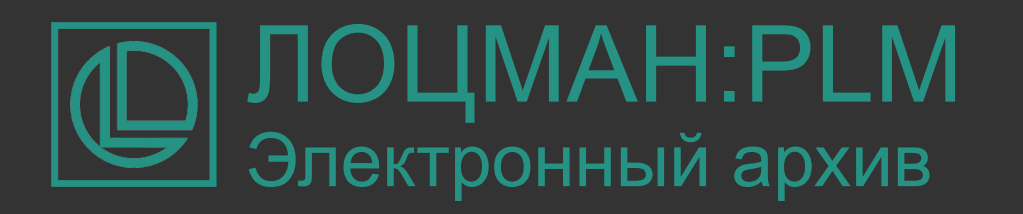

## **ЛОЦМАН:PLM Архив**

Организация работы с архивом и управление процессами электронного и бумажного документооборота: регистрация, хранение, изменение, уведомления о событиях в архиве.

#### **Возможности адаптации**

- Правила автоматической проверки данных перед сдачей в архив
- Состав инвентарных книг и правила присвоения инв. номеров
- Настройка уведомлений об изменениях
- Формы учетных документов

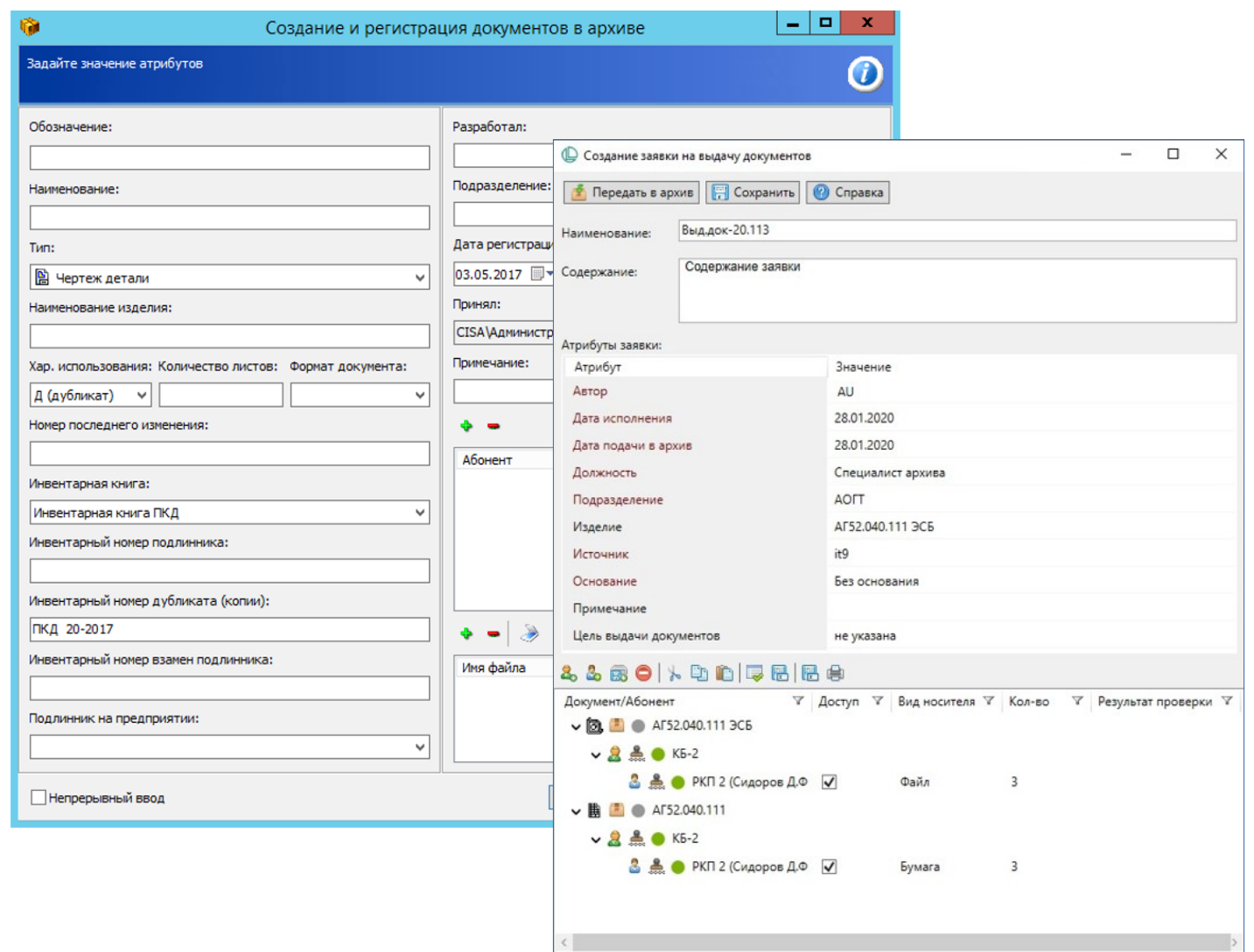

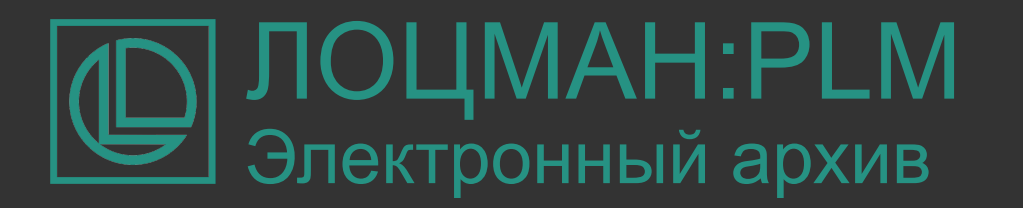

## **Маркировка документов**

- Размещение в областях документа текста, изображений, знаков (например, индикатор наличия ЭП), штриховых и QR-кодов

- Размещение информации производится без внесения изменений в документ (ЭП остается валидной)

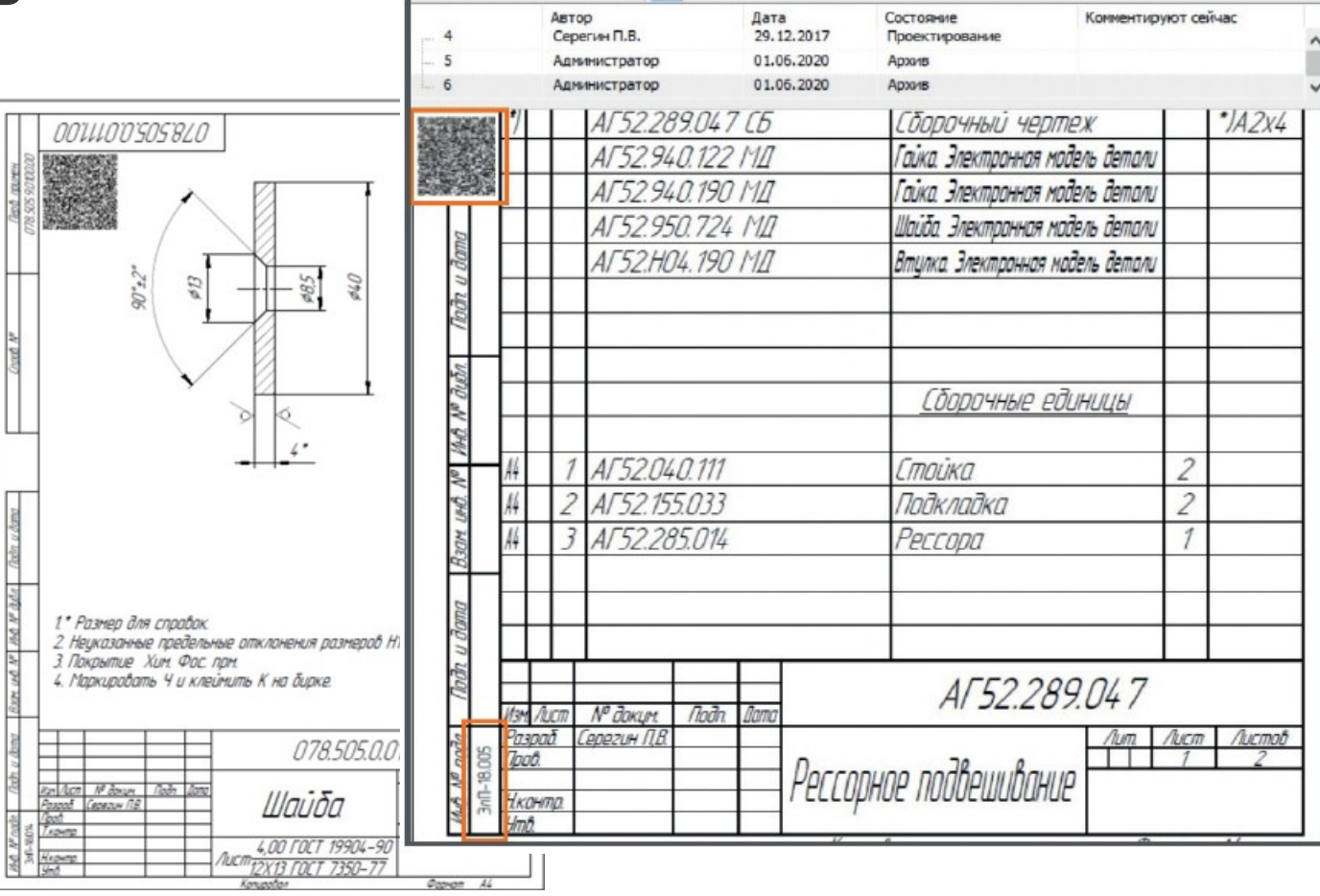

⊕ []

**Добавить комментарий** 

Вторичное представление Атрибуты Карточка Версии Группы замены По заявке Заметки Задания по объекту

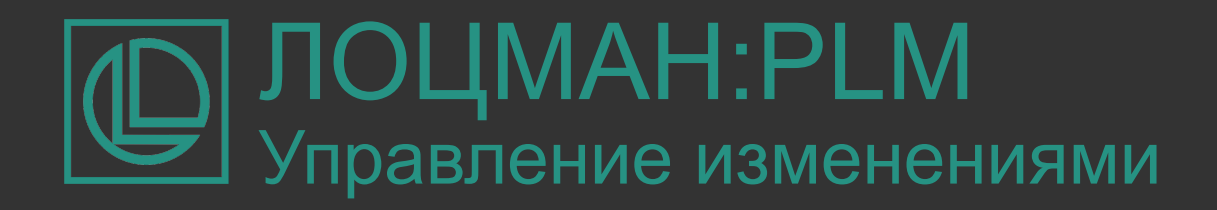

## **ЛОЦМАН:PLM Управление изменениями**

Прикладной модуль для управления изменениями конструкторской, технологической и другой документации путем выпуска различных типов извещений:

- извещение об изменении
- предварительное извещение
- дополнительное извещение
- дополнительное предварительное извещение
- предложение об изменении

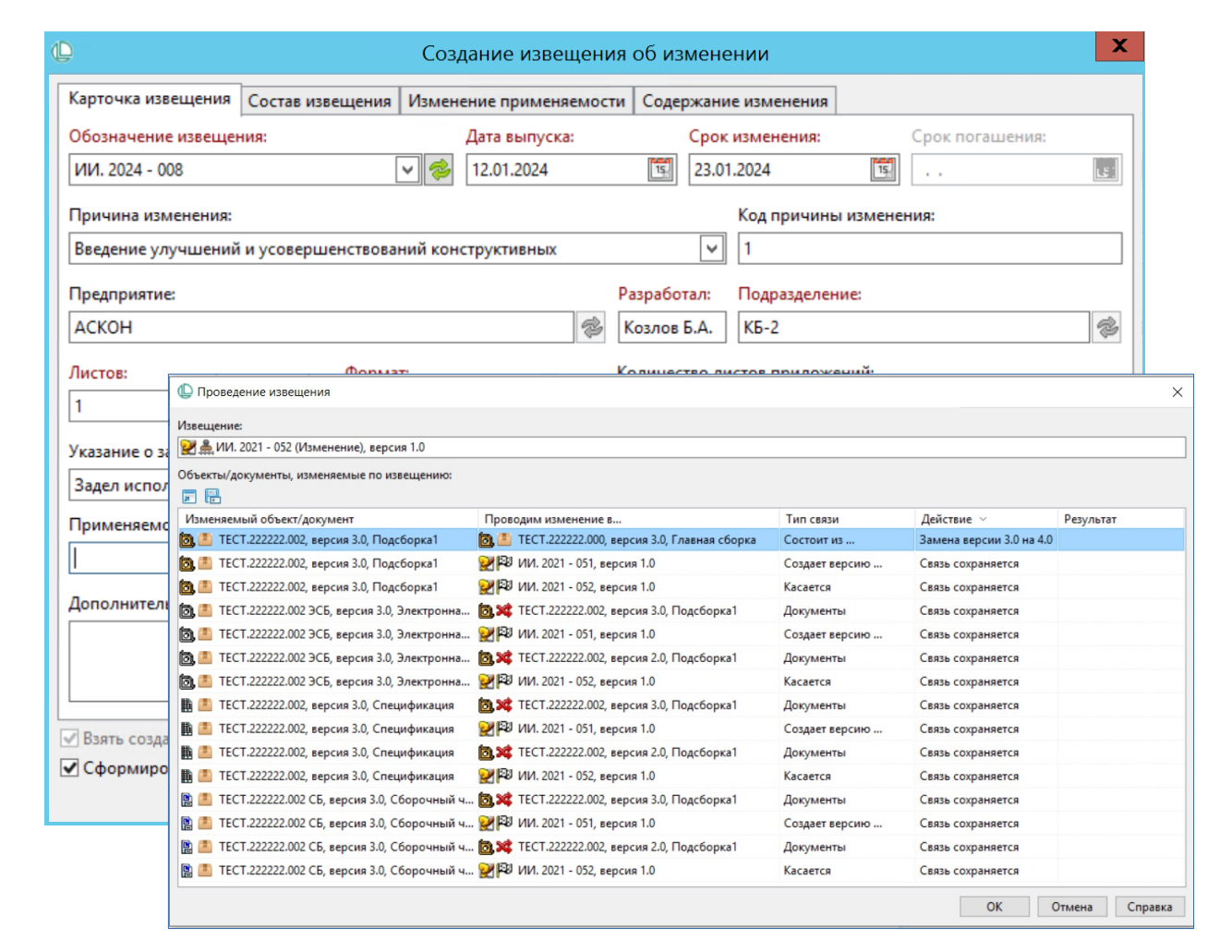

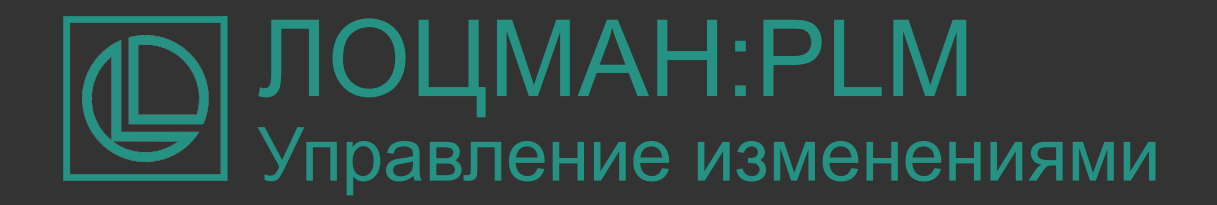

## **Создание новых изделий на основе прототипа**

Создание копий структур вместе со связанными документами с присвоением новых обозначений по кодификатору.

Автоматическая замена ссылок в документах КОМПАС-3D (сохранение целостности 3Dмоделей и ассоциативных документов)

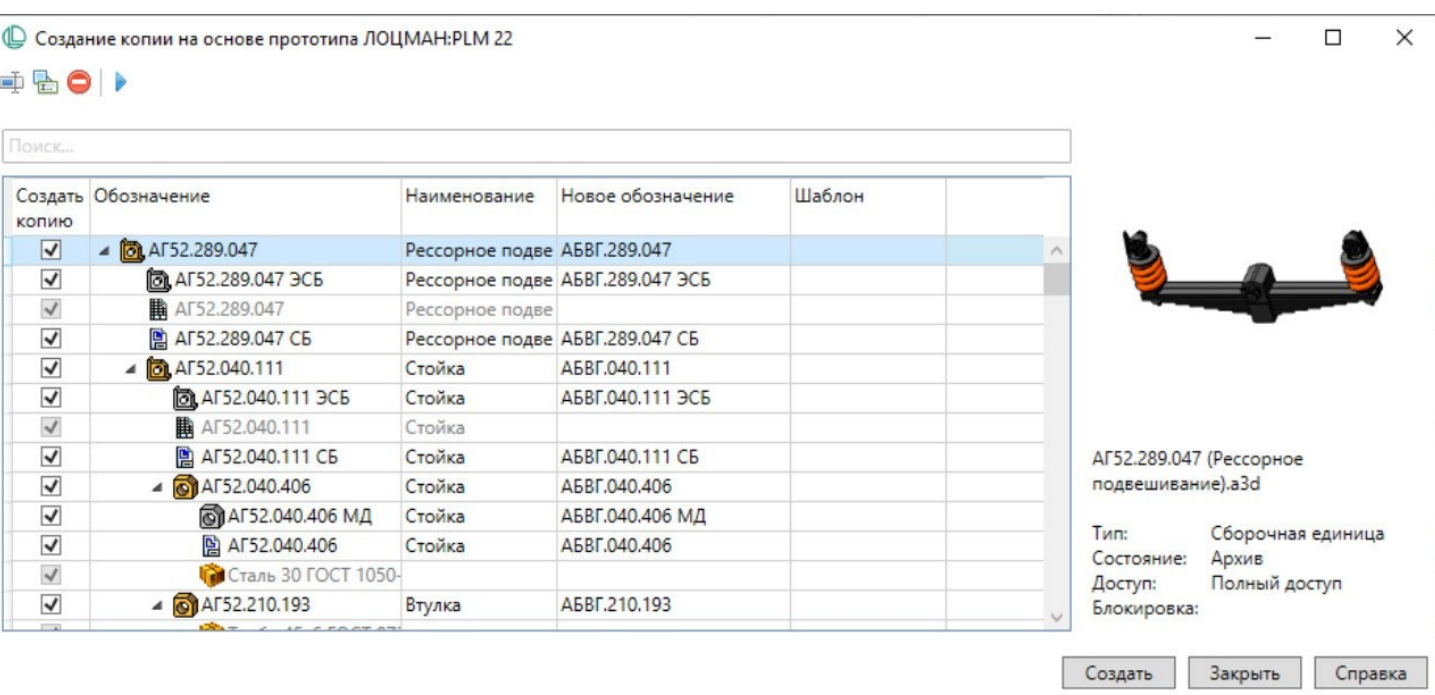

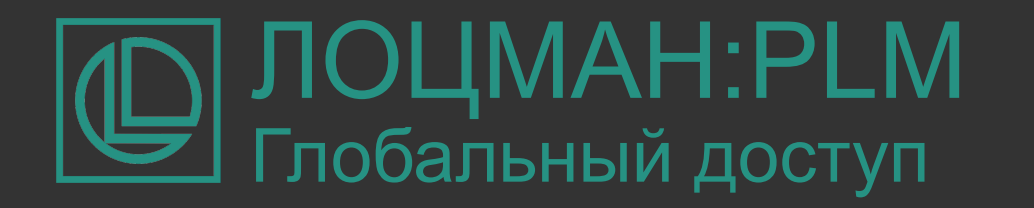

## **ЛОЦМАН:PLM Веб-клиент**

Веб-клиент предоставляет возможность получить доступ к информации в базе данных ЛОЦМАН:PLM через браузер с любого устройства.

Поддерживается возможность создания и редактирования объектов, атрибутов, связей, а также настройка компоновки интерфейса.

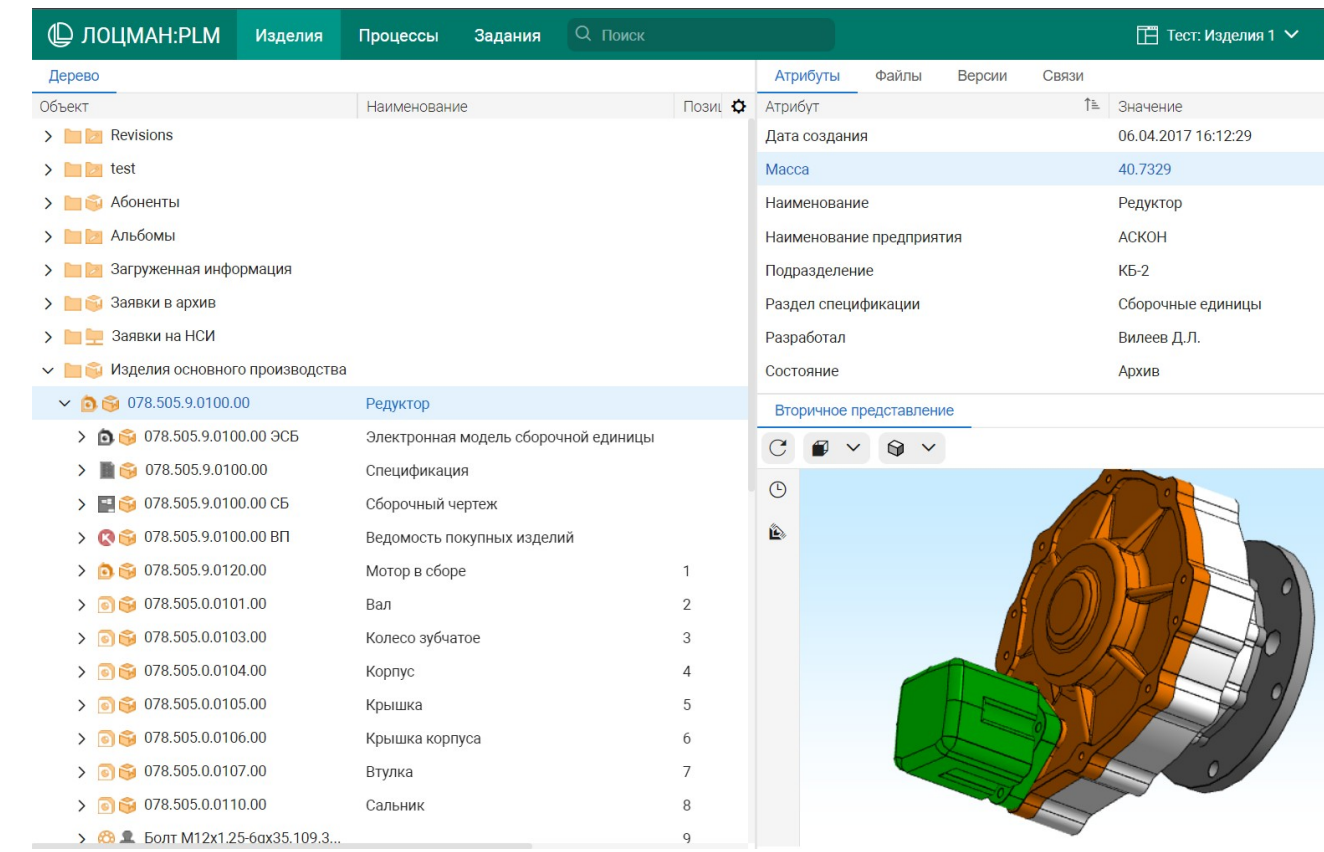

## Интеграция процессов предприятия ЛОЦМАН:PLM

## **ЛОЦМАН:PLM Интеграционная шина предприятия**

Универсальное приложение для обмена данными между системами, построенными на базе функционала сервера приложений ЛОЦМАН:PLM, а также любыми смежными системами классов **PDM/PLM, ERP, MES.**

Обеспечивается гибкая настройка под особенности интегрируемых систем.

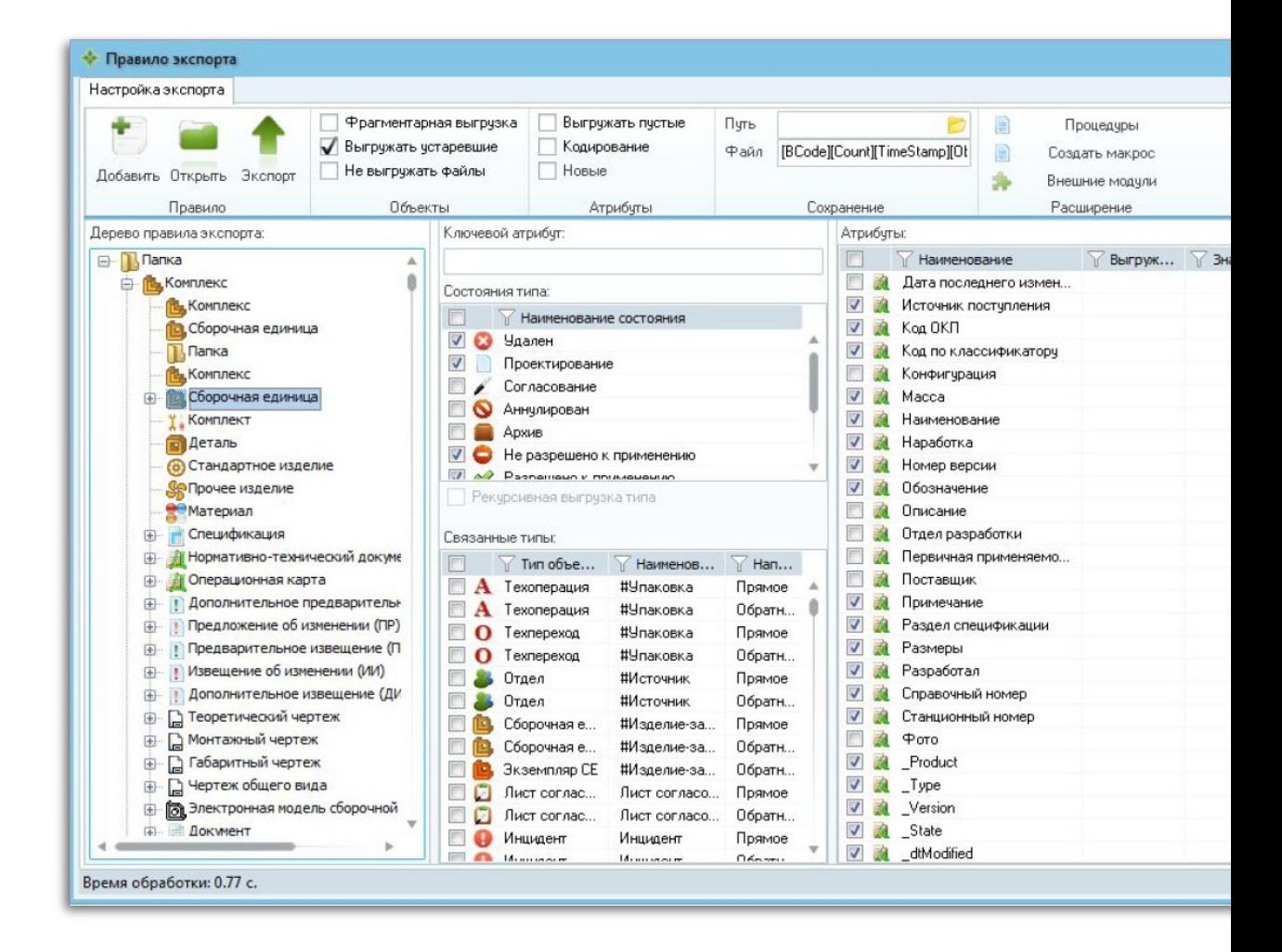

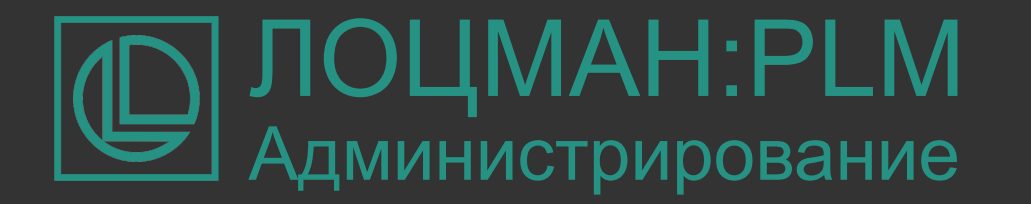

## **SDK**

Описание принципов разработки прикладных модулей и сервисов на базе API

Описание методов API реализованных в ЛОЦМАН:PLM

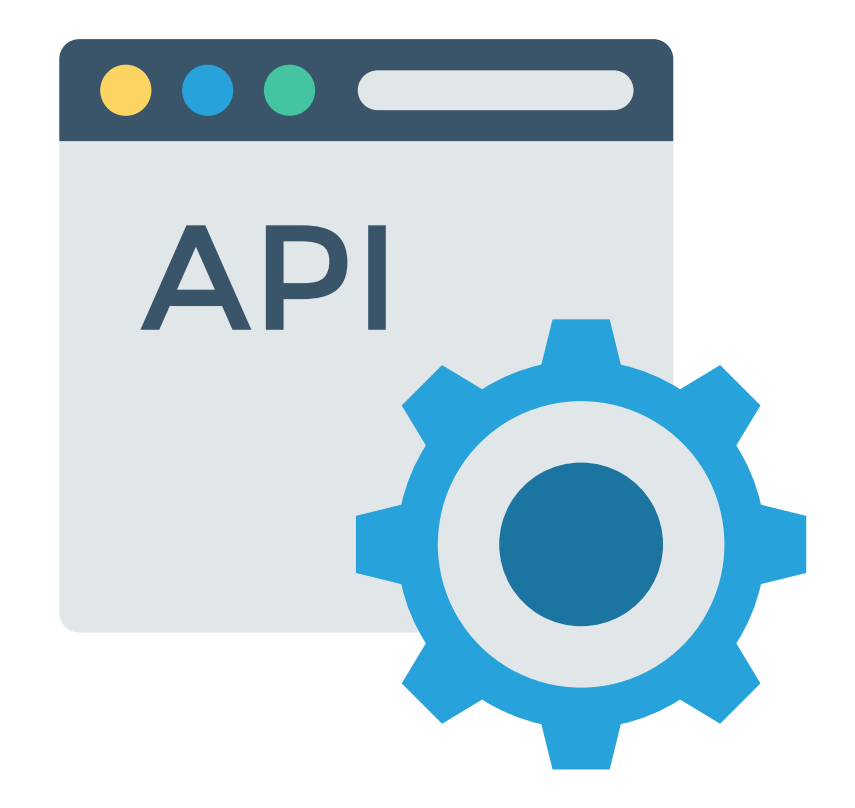

## **Создавайте** ЛОЦМАН:PLM

**инновационные продукты**

 $\circledcirc$ 

## ЛОЦМАН:PLM

## loodsman.ru ct3d.ru

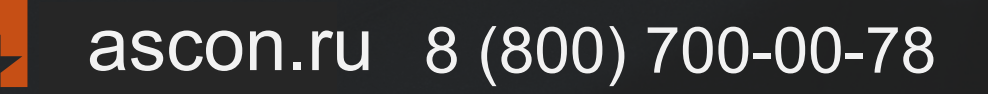

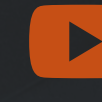

youtube.com/asconvideo

facebook.com/asconru

twitter.com/ascon\_ru